# **REPUBLIQUE ALGERIENNE DEMOCRATIQUE ET POPULAIRE**

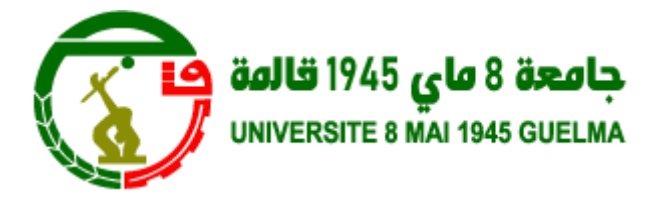

**F**ACULTE DES **M**ATHEMATIQUES ET DE L'**I**NFORMATIQUE

# ET DES **S**CIENCES DE LA **M**ATIERE

DEPARTEMENT DES **S**CIENECES DE LA **M**ATIERE

**FILIERE DE CHIMIE /L3/S5**

# **TRAVAUX PRATIQUES MODELISATION MOLECULAIRE**

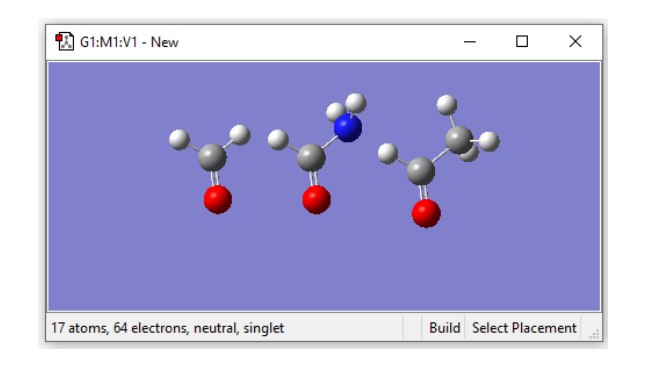

**Réaliser par : Dr. DJEMIL Rayenne**

*ANNEE UNIVERSITAIRE : 2020-2021*

# **SOMMAIRE**

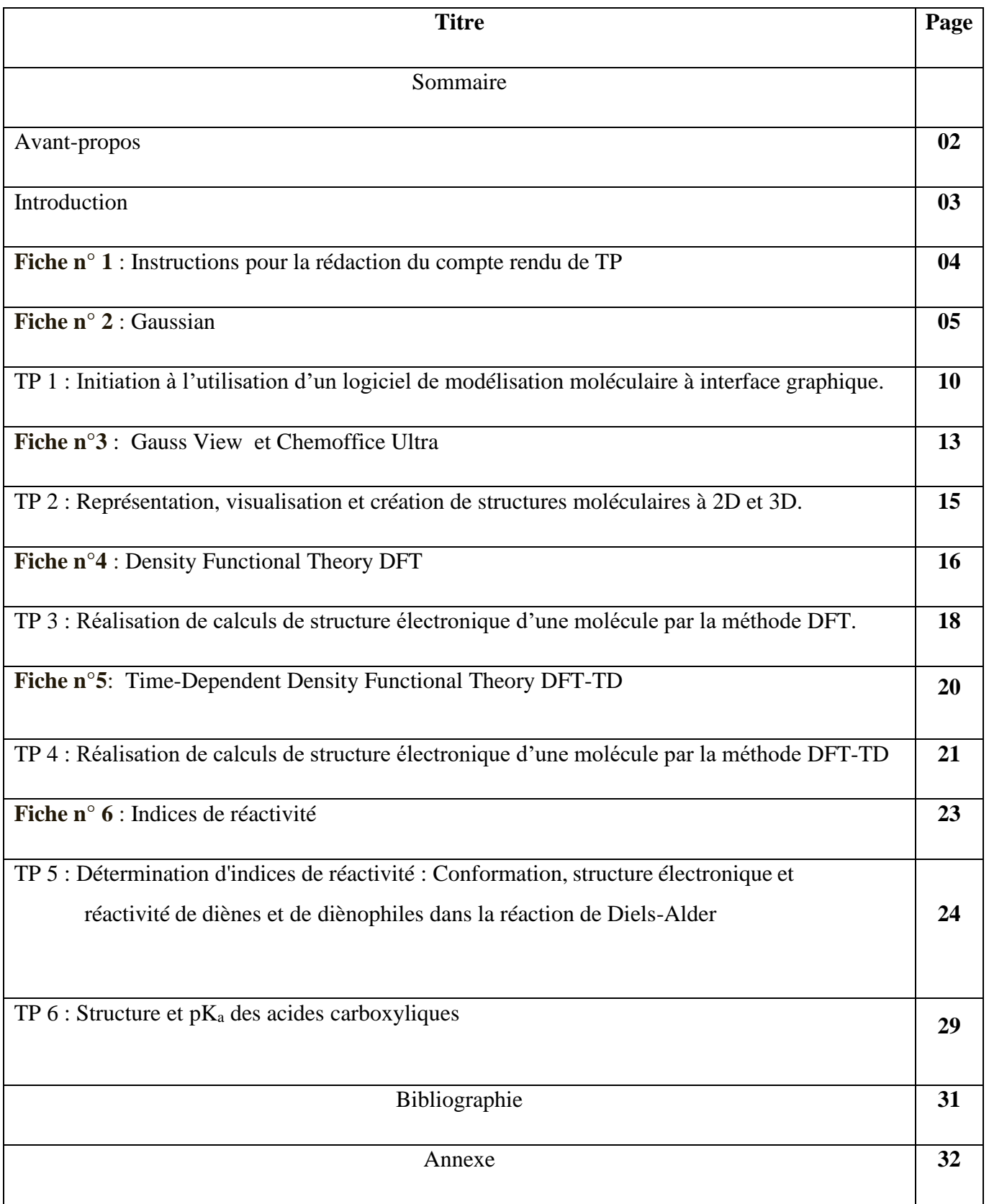

# **AVANT-PROPOS**

Ce manuel est destiné à donner un ensemble de connaissances de base sur les méthodes les plus souvent rencontrées en modélisation moléculaire.

La modélisation par ordinateur d'une molécule implique généralement une présentation graphique de la géométrie ou de la configuration des atomes de la molécule, suivie de l'application d'une méthode théorique.

La modélisation moléculaire est un terme général qui englobe différentes techniques de graphisme moléculaire et de chimie computationnelle permettant d'afficher, simuler, analyser, calculer et stocker les propriétés des molécules.

Nous espérons que le lecteur, qu'il soit étudiant, enseignant ou chercheur trouvera dans ce manuel les connaissances fondamentales permettant d'appréhender la compréhension de la modélisation moléculaire. Nous souhaitons aussi que ce polycopié donne un aperçu de l'étendue de cette discipline en termes de champ d'application.

# **INTRODUCTION**

La recherche et la synthèse de nouveaux composés chimiques sont aujourd'hui souvent associées à une étude par modélisation moléculaire. La modélisation moléculaire est une technique permettant, non seulement de représenter les propriétés et les réactions chimiques mais aussi de manipuler les modèles des structures en deux ou trois dimensions.

La modélisation moléculaire implique l'utilisation des méthodes de calcul théoriques (mécanique moléculaire, dynamique moléculaire, mécanique quantique *ab-initio* ou semi-empirique,...) permettant de déterminer la représentation graphique de la géométrie ou de la configuration des atomes d'une molécule et d'évaluer les propriétés physico-chimiques de la molécule étudiée. La modélisation moléculaire associée à une représentation infographique des stéréochimies permet d'interpréter des phénomènes physico-chimiques, de suggérer des nouvelles expériences et d'analyser ainsi des résultats d'une façon plus critique que les expériences classiquement utilisées, mais ces deux approches purement théoriques ou expérimentales sont complémentaires.

Le comportement des molécules peut être simulé de façon statique ou dynamique. Cette simulation inclut notamment le comportement et la flexibilité des molécules en solution, les mécanismes réactionnels et interactions mises en jeu dans la catalyse enzymatique, la reconnaissance ou la complexation, la prédiction de propriétés et de fonctionnalités à partir d'analogies de structure.

La modélisation moléculaire à pour but de prévoir la structure et la réactivité des molécules ou des systèmes de molécules. Les méthodes de la modélisation moléculaire peuvent être rangées en trois catégories.

- ➢ **Les méthodes quantiques.**
- ➢ **La mécanique moléculaire.**
- ➢ **La dynamique moléculaire.**

Sous le vocable de modélisation moléculaire, on trouve différentes techniques de visualisation, de manipulation, d 'analyse et de calcul des structures moléculaires. Schématiquement, on distingue les techniques de **graphisme moléculaire** permettant de représenter sur un écran la structure 2D ou 3D d'une molécule, de la manipuler (rotation, translation, changement de conformation, superposition, etc.) de façon interactive (tout au moins sur les stations graphiques suffisamment puissantes) et de l'analyser (calculs de paramètres géométriques tels que distances, angles, surfaces accessibles, etc.).

Ces structures peuvent être obtenues par construction à partir d'éléments (atomes, groupements, résidus nucléotidiques ou peptidiques) choisis dans une bibliothèque de programme. Dans d'autres cas, elles sont extraites d'une banque de données dans laquelle sont stockées les structures établies par radiocristallographie (Cambridge Structural Data, Protein Data Bank). Dans d'autres cas, enfin elles sont construites à partir de données expérimentales c'est-à-dire de résultats de radiocristallographie ou de RMN.

# **Fiche n◦1**

# **Instructions pour la rédaction du compte rendu de TP**

Après de chaque séance de TP, l'étudiant doit rédiger un compte rendu en tenant compte des instructions ci-dessous, et en faisant apparaître les réponses aux questions posées dans les énoncés de chaque TP.

Un compte rendu de TP doit, en général, être composé de 4 parties distinctes :

# **I. Introduction**

Présenter rapidement (de 10 à 15 lignes) le principe et le but du TP en donnant les concepts de modélisation moléculaire abordés.

# **II .Résultats**

Présenter les graphes (avec titre, échelle choisie, unités et nom des axes), les tableaux (avec titre), les calculs des grandeurs demandées (avec unités) avec leurs incertitudes associées.

Présenter aussi les étapes qui ne figurent pas dans la brochure

# **III. Analyse des résultats et discussion**

Interpréter les courbes et les tableaux. Commenter les résultats à l'aide d'une approche théorique.

# **IV. Conclusion**

Résumer succinctement les résultats et les commentaires obtenus en II et III, en faisant ressortir les résultats essentiels.

# **V. Evaluation des travaux pratiques des Méthodes de la modélisation :**

L'évaluation des TP se fait à la fin du semestre et elle est basée sur un contrôle continu (50%) et un examen final (50%).

- **Le contrôle continu** comporte :
- $\checkmark$  Le travail personnel : la participation, la manière de manipuler pendant les séances de TP et la précision des résultats ;
- $\checkmark$  Les comptes rendus.
- **Examen final** : il aura lieu en fin du semestre d'une durée de 1 heure 30 minutes.

# **Fiche n°2**

# **Introduction au programme GAUSSIAN**

Il existe plusieurs logiciels de calculs dans le domaine de la chimie quantique pour chacun, des spécificités. C'est le cas du logiciel GAUSSIAN que nous avons utilisé au cours de ce travail.

# ➢ **Logiciel Gaussian 09**

Gaussian09 (version 2009) est un logiciel de chimie numérique, créé et sorti en 1970 par John Pople et collaborateurs (Gaussian 70). Le nom vient de l'utilisation des fonctions gaussiennes pour représenter les orbitales atomiques (OA) pour accélérer le calcul par rapport aux logiciels utilisant des orbitales de Slater. Ceci a facilité le développement de la chimie numérique, en particulier les méthodes ab initio comme Hartree-Fock. Ceci à faciliter le développement de la chimie numérique en particulier les méthodes ab-initio comme Hartree-Fock pour calculer les orbitales moléculaires (OM) à partie des orbitales atomiques (OA). Gaussian (figure 01) est rapidement devenu un programme sélectif électronique très populaire et largement utilisé.

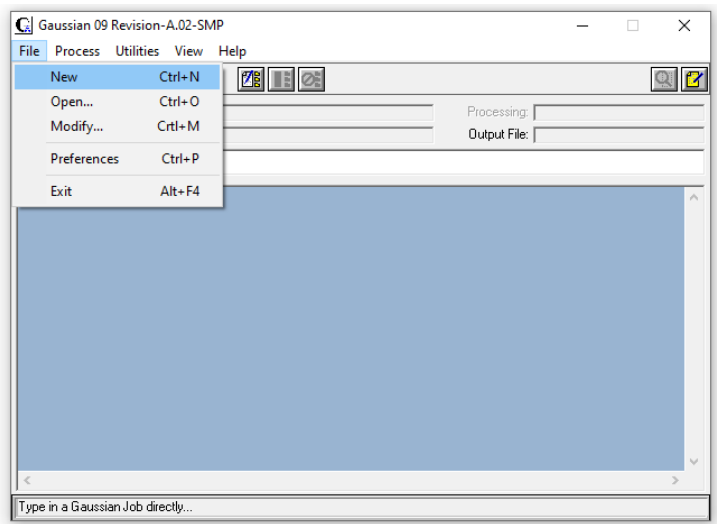

**Figure 01 :** Interface du programme GAUSSIAN 09

Il peut être utilisé par les chimistes, les ingénieurs chimistes, les biochimistes, les physiciens et autres pour étudier les molécules et les réactions dans le cadre d'une large gamme de conditions, y compris les espèces et les composés qui sont difficiles ou impossibles à observer expérimentalement comme la courte durée de vie des structures intermédiaires et de transition.

A partir des lois fondamentales de la mécanique quantique, Gaussian est capable de prédire beaucoup de propriétés des molécules, réactions, incluant :

- 1. Les énergies moléculaires et leurs structures
- 2. Les énergies des structures des états de transition
- 3. Les énergies des réactions
- 4. Les orbitales moléculaires
- 5. Les moments multipolaires
- 6. Les charges atomiques et le potentiel électrostatique
- 7. Les fréquences vibrationnelles
- 8. Les spectres RMN
- 9. Le chemin réactionnel.

Les computations peuvent avoir lieu en phase vapeur ou en solution, dans leur état fondamental ou l'état excité.

#### **1. Le fichier INPUT :**

Le fichier input dans gaussian comprend quatre sections différentes.

- 1. **Link 0 commands** : la localisation du fichier scratch. Vous ne devrez pas utilisé cette option.
- 2. **Route de la section (# lignes)** : spécification du type de calcul, la méthode, les bases et d'autres options.
- 3. **Titre de la section :** une description bref du calcul
- 4. **Spécification de la molécule** : spécification du système moléculaire à étudier en coordonnées cartésiennes ou avec la matrice Z.

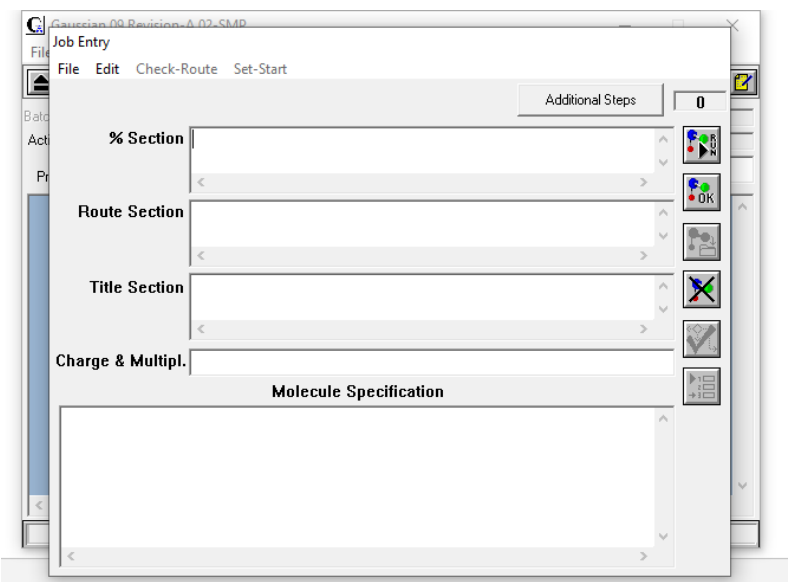

**Remarque :** on peut rajouter des options dans le fichier input pour des calculs spécifiques. En générale, le fichier input dans le programme gaussian est sujet des règles de syntaxes suivantes :

- $\checkmark$  Le fichier input est en format libre et avec une case insensitive.
- $\checkmark$  les touches espace, tab, virgule et slash peuvent être utilisé dans toutes les combinaisons pour spécifier la séparation avec une ligne.
- ✓ l'espace multiple est traité comme un délimiteur simple.
- ✓ les options des keywords sont spécifier n'importe ou avec les formes suivantes :
- $\checkmark$  Keyword = option
- $\checkmark$  Keyword (option)
- $\checkmark$  Keywords = (option 1, option 2,...)
- $\checkmark$  Keywords (option 1, option 2,...)
- 1. Les options multiples sont mises entre parenthèses et séparés par n'importe quel délimiteur (virgule sont conventionnelles et sont indiquées au dessus). Le signe égale avant l'ouverture de la parenthèse peut être enlevé, la touche espace peut optionnellement être inclus avant et/ou après la parenthèse.
- 2. A noter que quelques options prennent des valeurs, dans ce cas le nom de l'option est suivi d'un signe égale par exmeple :

Opt (Maxcycle=99).

3. Tous les keywords et options peuvent être résumé à leurs formes abrégé utilisé en entrée du système gaussian.

## **Type de job**

La section route du fichier input dans gaussian spécifié le type de calcul à réaliser :

- $\checkmark$  le type de job
- ✓ la méthode
- $\checkmark$  le niveau de la base

Le tableau suivant donne la liste des types de job disponible dans gaussian.

- 1. Sp : single point d'énergie
- 2. Optimisation d'énergie
- 3. Freq : fréquences et analyse thermodynamique.
- 4. Ircmax : trouver l'énergie maximum le long du chemin réactionnel spécifique.
- 5. Polar : polarisabilités et hyprepolarisablités.
- 6. Admp et bomd : calcul direct des trajectoires de dynamique
- 7. Force : forces computationnelles sur le nucléide
- 8. Stable : testé la stabilité de la fonction d'onde.
- 9. Densité=checkpoint : recompute l'analyse des populations seulement
- 10. Guess= only imprimé les guess initials seulement, recompute l'analyse des populations
- 11. Rearchive : rxtraire l'archive d'entrer à partir du fichier checkpoint seulement.

En générale seulement un job doit être spécifié. Les exceptions sont :

- 1. Polar and opt peuvent être combiné avec fréq (bien que SCRF ne peut être combiné avec opt et freq). Dans le dernier cas, la géométrie optimisée est automatiquement suivi par un calcul de fréquences.
- 2. Opt peut être combinée avec ircmax dans le but de spécifier les portions optimisées du calcul. Quand aucun keyword d'un type de job n'est spécifié dans la route section, le calcul par défaut est souvent le calcul du single point d'énergie.

## **Prédiction des propriétés moléculaires :**

Le tableau suivant fournit le schéma reliant les quantités à prédire et le keyword de gaussian 03 qui le fournit :

- 1. Charge atomique : pop
- 2. Moment dipolaire : pop
- 3. Densité électronique : cubegen
- 4. Potentiel électrostatique : cubegen, prop
- 5. Potentiel électrostatique de charges dérivés : pop=chelp, chelpg ou mk
- 6. Constante hyperfine de couplage (anisotropie) : prop
- 7. Spectre hyperfine : NMR et freq= (vibrot, anharmonic)
- 8. Ir et spectre raman : freq
- 9. Spectre Pre-resonance : freq
- 10. Orbitales moléculaires : pop=regular
- 11. Multipole moment
- 12. Déplacement chimique en RMN : nmr
- 13. Rmn-rmn constante de couplage (spin-spin) : nmr=spinspin
- 14. Rotation optique : polar=optrot cphf=rdfreq
- 15. Polarisabilitées: freq, polar
- 16. Analyse thermochimiques: freq
- 17. Uv/visible spectres: cis, zindo, td

# **MANIPULATION 1**

# **TP 1 :** Initiation à l'utilisation d'un logiciel de modélisation moléculaire à interface graphique **Calcul de l'énergie d'un point unique (single point)**

L'énergie d'un point unique est une prédiction de l'énergie et les propriétés d'une molécule avec une structure géométrique spécifique. La phrase single point est un keyword, ainsi ce calcul est réalisé sur un single, un point fixe sur la surface de l'énergie potentielle de la molécule. La validité de ces résultats de ces calculs dépend des structures raisonnables de la molécule comme input.

Les calculs des énergies des points uniques sont réalisés pour différents buts, notamment :

- 1. L'obtention des informations de base sur la molécule
- 2. Un examen consistant sur la géométrie moléculaire qui peut être un point de départ d'une optimisation
- 3. Calcul des valeurs exactes d'énergie et autres propriétés de la géométrie optimisée à un niveau supérieur de théorie
- 4. Quand c'est le seul moyen offert pour le calcul d'un système qui nous intéresse.

Nous allons utiliser dans ce TP le programme gaussien dans l'environnement Windows

Pour démarrer un input file avec Gaussian pour un calcul de l'énergie d'un point unique, il faut suivre les étapes suivantes :

- ❖ **Lancer le programme**
- ❖ **Entrer le fichier Gaussian input**
- ❖ **Exécution du job**
- ❖ **Examen et interprétation du fichier output**

## **Exemple**

L'énergie single point de l'eau

#T rhf/6-31g(d) test

Mon premier Gaussian job : énergie single point de l'eau

0 1

O -0.464 0.177 0.0

H -0.464 1.137 0.0

H 0.441 -0.143 0.0

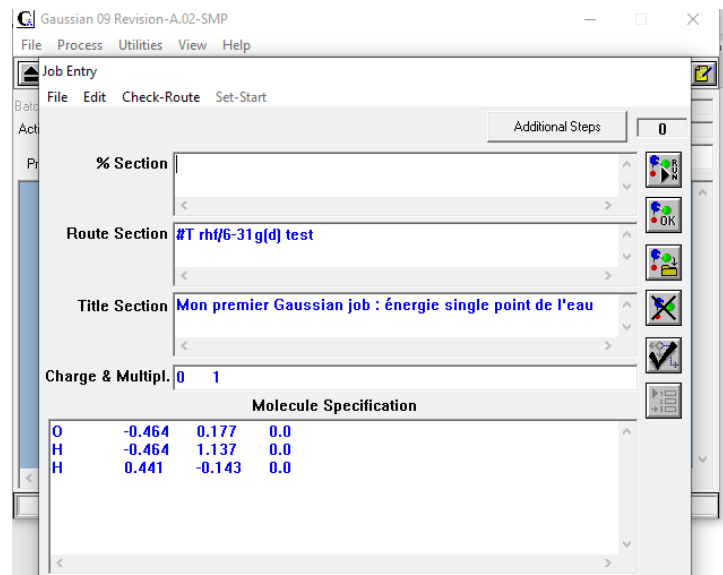

Extraire le fichier output

Recherché vers la fin « normal termination of Gaussian 03 »

Recherché dans le fichier out put « scf done »

SCF done : E(RHF)=-76.0098706218 au after 6 cycle

Ceci indique que l'énergie du système est autour de -76.00987 hartrées en utilisant hartee-fock niveau

Convertir la structure en forme graphique

On peut lire aussi le fichier output avec Gaussian view.

## **Energie du point unique du formaldéhyde :**

Exécuter le calcul d'énergie du single point du formaldéhyde et déterminer les informations suivantes à partir du fichier output :

- 1- Quelle est l'orientation standard de la molécule ?
- 2- Quelle est l'énergie Hartree-Fock ?
- 3- Quelle est l'amplitude et la direction du moment dipolaire ?
- 4- Décrire la nature générale de la distribution de charges ?

## # T RHF/6-31G(d) Pop=Full Test

Formaldehyde Single Point

- 0 1
- $C$  0.0 0.0 0.0
- O 0.0 1.22 0.0
- H 0.94 -0.54 0.0
- H -0.94 -0.54 0.0

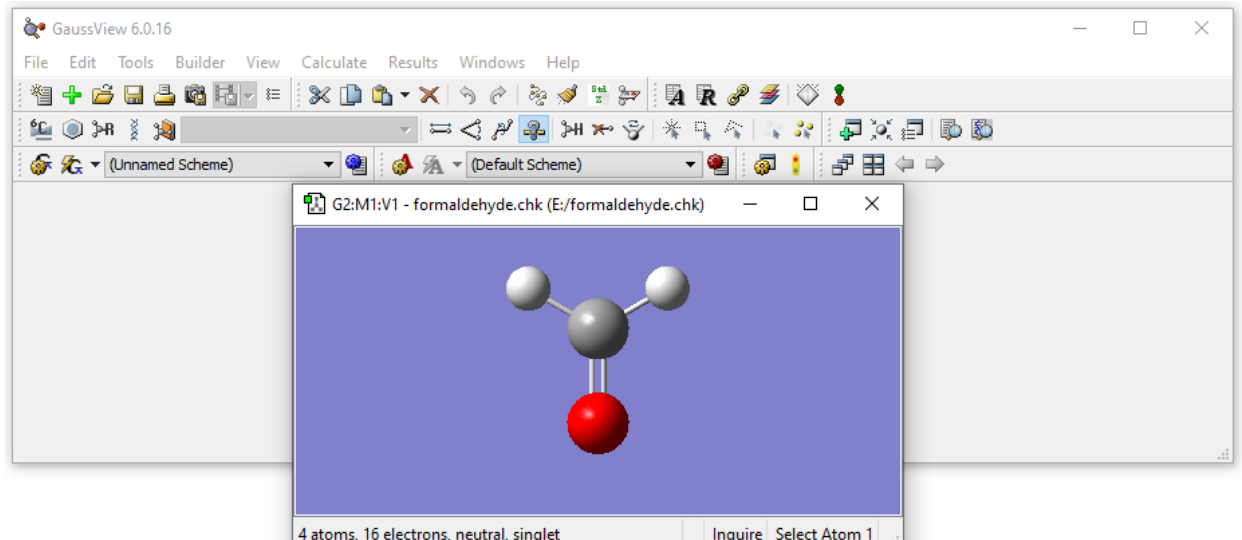

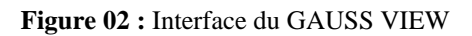

# **Fiche n°3**

# **Gauss View et Chemoffice Ultra**

## ➢ **Gauss View**

GaussView est une interface graphique complète pour rendre l'utilisation de Gaussian plus intuitive et visualiser les résultats. Avec GaussView on peut construire les systèmes moléculaires qui nous concernent rapidement et efficacement, en utilisant la fonction de construction des molécules. On peut également l'utilisez pour mettre en place et lancer les calculs Gaussian, et pour visualiser les divers résultats. GaussView comprend un excellent constructeur de molécules, permettant une construction rapide, même pour des grosses molécules :

- Construction de molécules par atomes, cycle, groupe et acide aminé.

- Importation de molécules d'autres sources, en les ouvrants tout simplement.

- Vous pouvez également ajouter automatiquement des hydrogènes aux structures provenant de fichiers PDB, avec une excellente fiabilité.

- Rotation en 3 dimensions même pour de très grosses molécules.

## ➢ **ChemOffice ultra :**

ChemOffice ultra réunit chem3D ultra, ChemDraw Ultra, chemFinder ultra,….

## ➢ **Chem Draw Ultra**

ChemDraw Ultra est un logiciel développé en 2003 par Cambridge Soft. Il est doué d'une interface 3D (ChemBio3D ultra). Ce logiciel permet à l'utilisateur de créer des modèles 2D, de visualiser en 3D,

# ➢ **ChemBio3D Ultra**

ChemBio3D Ultra est un pro-logiciel (produit-Logiciel) de modélisation et de visualisation moléculaire qui permet aux chimistes et biochimistes d'utiliser des graphiques de surface moléculaire de qualité et des méthodes de calcul rigoureuses. Ce logiciel exhaustif offre à l'utilisateur un outil exceptionnel de modélisation et une interface intuitive et facile à utiliser. Grâce à l'intégration à l'analyse moléculaire, ChemBio3D douée des interfaces aux programmes Gaussian, Mopac, GAMESS. Le programme ChemDraw intégré dans ChemBio3D permet de dessiner les molécules et les visualser en 3D pour faire la modélisation sans introduire les coordonnées cartésiennes ou internes. Ce logiciel permet comme tous logiciel de chimie quantique d'analyser et déterminer les propriétés électroniques et moléculaires d'une molécule ou composé quelconque (énergie, enthalpie de formation, moment dipolaire, distances, angle, charges,…etc.).

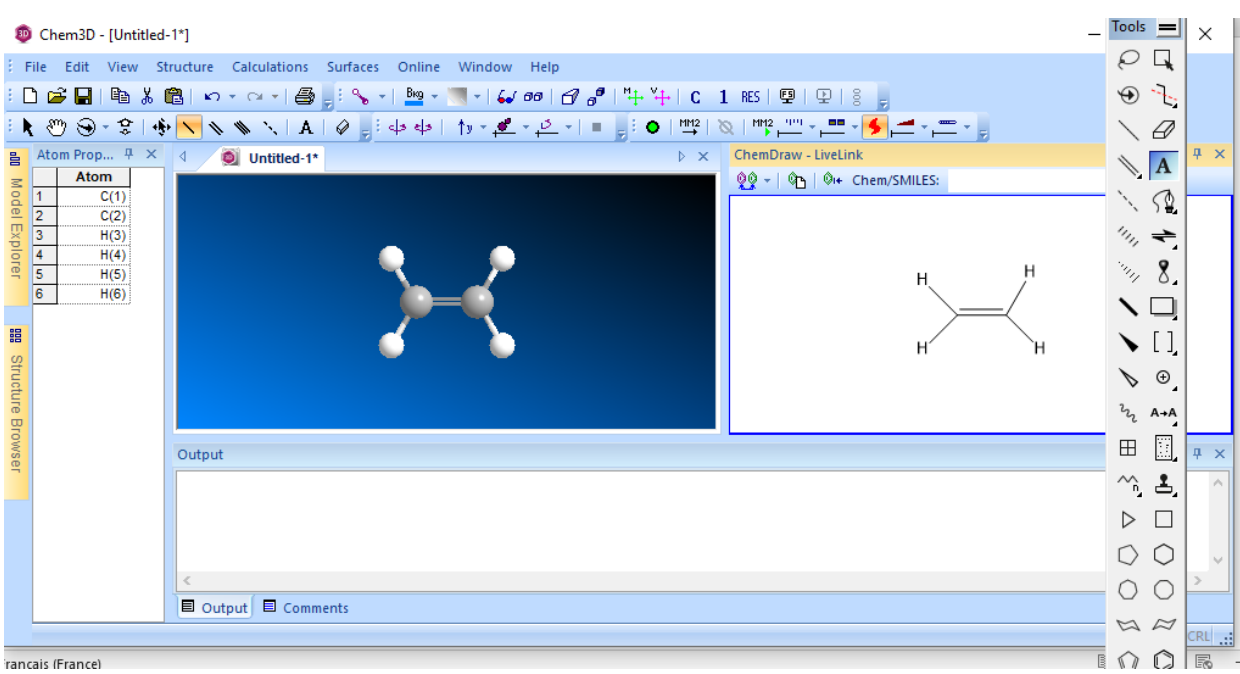

**Figure 03 :** Interface du ChemBio3D Ultra

# **MANIPULATION 2**

**TP 2 :** Représentation, visualisation et création de structures moléculaires à 2D et 3D.

# **Séries de Vinyle CH2=CHR**

- Construire les composées avec le logiciel Gauss View

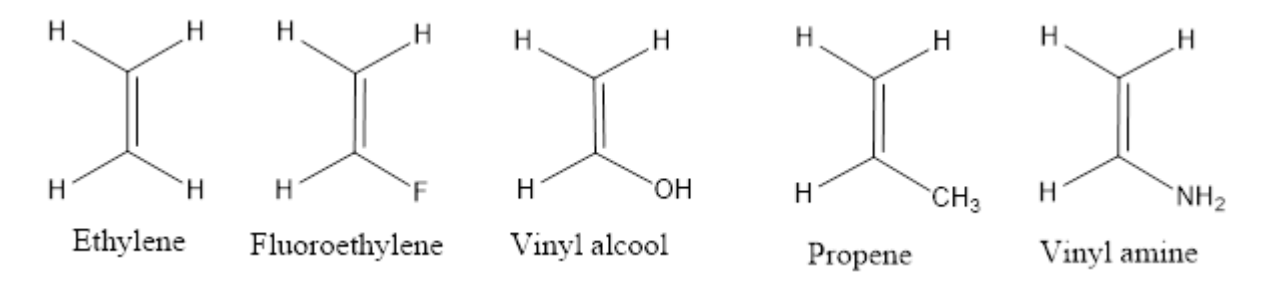

- Optimiser la géométrie de chaque molécule en utilisant la méthode RHF/6-31G(d)
- Remplir le tableau suivant :

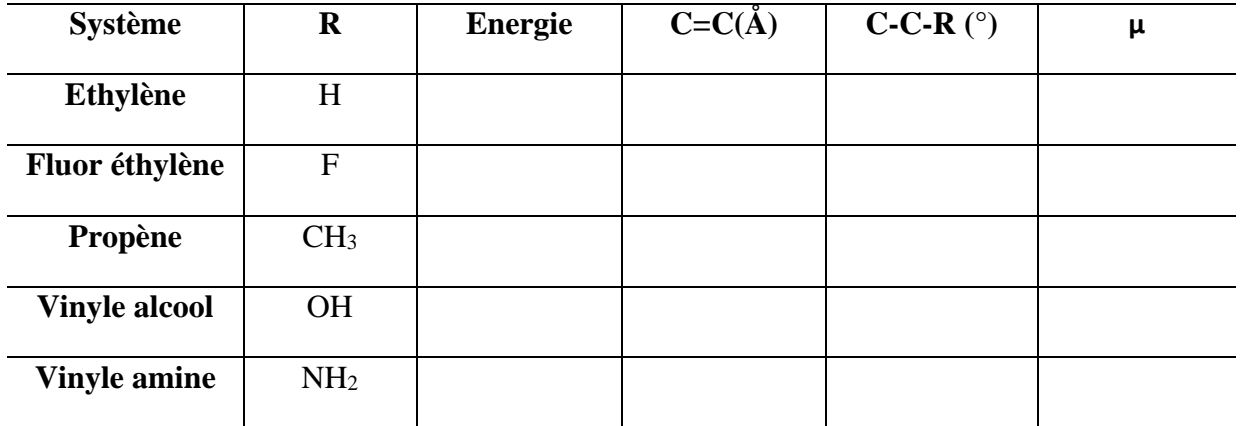

- Analyser les résultats obtenus
- Quel est l'effet de substituant sur les propriétés précédentes ?
- **Conclure**

# **Fiche n°4**

# **Méthodes de Fonctionnelles de la Densité DFT**

# **Introduction :**

Les premières interprétations théoriques de la réactivité chimique étaient limitées, principalement, aux molécules organiques conjuguées à cause de l'utilisation de la simple méthode de Huckel. Au milieu des années soixante-deux théories ont provoqué une revivification de l'application des modèles théoriques a la réactivité chimique et ils ont prouvé ainsi leur importance. La première est l'élaboration des lois de conservation de la symétrie, par Woodward et Hoffmann d'une part, et Longuet-Higgins et Abrahamson d'autre part, qui gouvernent les reactions concertées. Ces lois sont ainsi vérifiées et peuvent se classer en un ensemble d'outils théoriques utilises par le chimiste. La seconde théorie est constituée d'une généralisation de la théorie des perturbations, qui met en évidence le rôle joue par quelques orbitales spécifiques, orbitales frontières, des molécules engagées dans une reaction chimique. Cependant il existe des méthodes de la réactivité chimique qui peuvent contribuer à trouver une explication au processus de transformation des molécules régissantes, telle que la théorie de l'état de transition , appelée aussi la théorie du complexe active, et la théorie de la fonctionnelle de la densité DFT qui constitue actuellement une vraie source de concepts chimiques comme le potentiel chimique électronique, l'électronégativité, la dureté, la mollesse, l'electrophilie, …etc., et qui est fondée sur le principe variationnel.

La Théorie de la Fonctionnelle de la Densité (DFT) est aujourd'hui l'une des méthodes les plus utilisées en modélisation de systèmes moléculaires. La raison de ce succès tient au fait qu'elle offre un très bon compromis entre précision et temps de calcul, permettant ainsi de traiter des systèmes de taille moyenne à grande (de l'ordre de quelques centaines d'atomes).

La théorie de la fonctionnelle de la densité est basée sur le postulat proposé en 1927 par Thomas et Fermi, selon lequel toute propriété électronique d'un système peut être calculée à partir de sa densité électronique.

La théorie de la fonctionnelle de la densité (DFT) s'est beaucoup développée ces dernières années. Elle constitue actuellement une vraie source de concepts chimiques comme le potentiel chimique électronique, l'électronégativité, la dureté, la mollesse, l'electrophilie, …etc.

Le logiciel GAUSSIAN permet d'étudier les propriétés physiques et chimiques des molécules, en utilisant la chimie quantique. GAUSSIAN exécute des calculs de structure électronique basés sur la « Density Functional Theory »

Pour ces TPs, les méthodes de Huckel ont été remplacées par les méthodes DFT intégrées dans le Gaussian. Les spectres d'absorption IR théoriques ont été obtenus par DFT en utilisant la fonctionnelle d'échange-corrélation B3LYP qui est l'une des plus populaire :

## **Fonctionnelle hybride B3LYP :**

La fonctionnelle hybride B3LYP (Becke 3-parameters Lee-Yang-Parr) est une fonctionnelle a trois paramètres combinant les fonctionnelles d'échange local, d'échange de Becke et d'échange HF, avec les fonctionnelles de corrélation locale (VWN) et corrigée du gradient de Lee, Yang et Parr :

$$
E_{xc}^{B3LYP} = (1-a)E_{xc}^{LSDA} + aE_{xc}^{HF} + b\Delta E_{xc}^{B88} + (1-c)E_{c}^{LSDA} + CE_{c}^{LYP}
$$

Où  $E^{LYP}$  C est la partie de corrélation définie par Lee, Yang et Parr,  $\Delta E_X$ <sup>B88</sup> celle d'échange définie par Becke, et les paramètres a, b et c sont déterminés par ajustement par rapport à des données expérimentales. Généralement, les valeurs typiques sont a=0,2 ; b=0,7 et c=0,8.

# **Spectroscopie IR :**

Les vibrations moléculaires sont à l'origine de l'absorption du rayonnement infrarouge (IR) par la matière, car les niveaux d'énergie moléculaires vibrationnels sont séparés par des énergies qui tombent dans le domaine infrarouge du spectre électromagnétique. La partie infrarouge du rayonnement électromagnétique est partagée en trois domaines : le proche infrarouge (le plus énergétique) qui s'étend de 14 000 à 4000  $cm^{-1}$  (0,7-2,5 m en longueurs d'onde) ; l'infrarouge moyen qui va de 4000 à 400 cm<sup>-1</sup> (2,5-25 m) et enfin l'infrarouge lointain, qui couvre le domaine spectral de 400 à 10 cm<sup>-1</sup> (25-1000 m). La mise en œuvre de l'interaction d'un rayonnement infrarouge avec un échantillon, puis la détection et l'analyse spectrale (par transmission ou par réflexion) de ce rayonnement après qu'il ait interagi avec la matière est l'objet de la spectroscopie infrarouge. Cette spectroscopie, très sélective, est couramment utilisée pour l'identification de composés mais elle permet également d'obtenir des informations très importantes sur les interactions inter- et/ou intra-moléculaires, sur la conformation des molécules, sur l'organisation de la matière.

# **MANIPULATION 3**

**TP 3 :** Réalisation de calculs de structure électronique d'une série de molécules par la méthode DFT (Infrarouge)

Ce TP combine la modélisation et la spectroscopie IR en étudieront divers composés carbonylés.

- Construire les composées avec le logiciel Gauss View
- Optimiser la géométrie et calculer les fréquences (Opt+ Freq) de chaque molécule en utilisant les méthodes indiquées et la fonctionnelle B3LYP/6-31G(d).

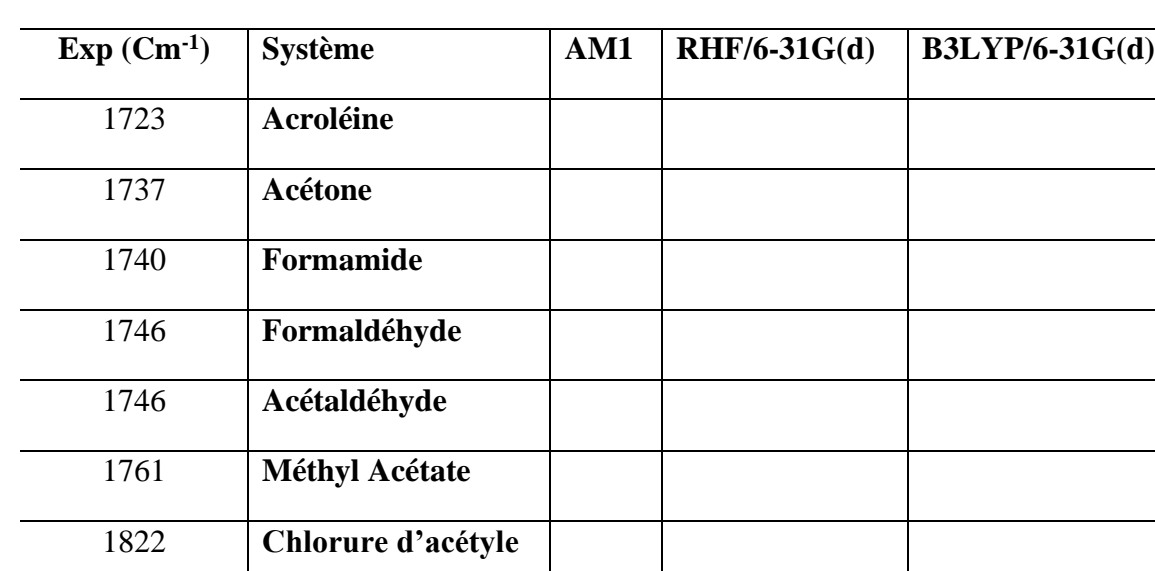

Remplir le tableau suivant

Examinez les fréquences des systèmes illustrés ci-dessous et déterminez les fréquences associées à l'élongation du carbonyle dans chaque cas.

- Localisez le pic caractéristique produit du carbonyle pour les systèmes applicables.
- Quelle est la méthode la plus performante ?

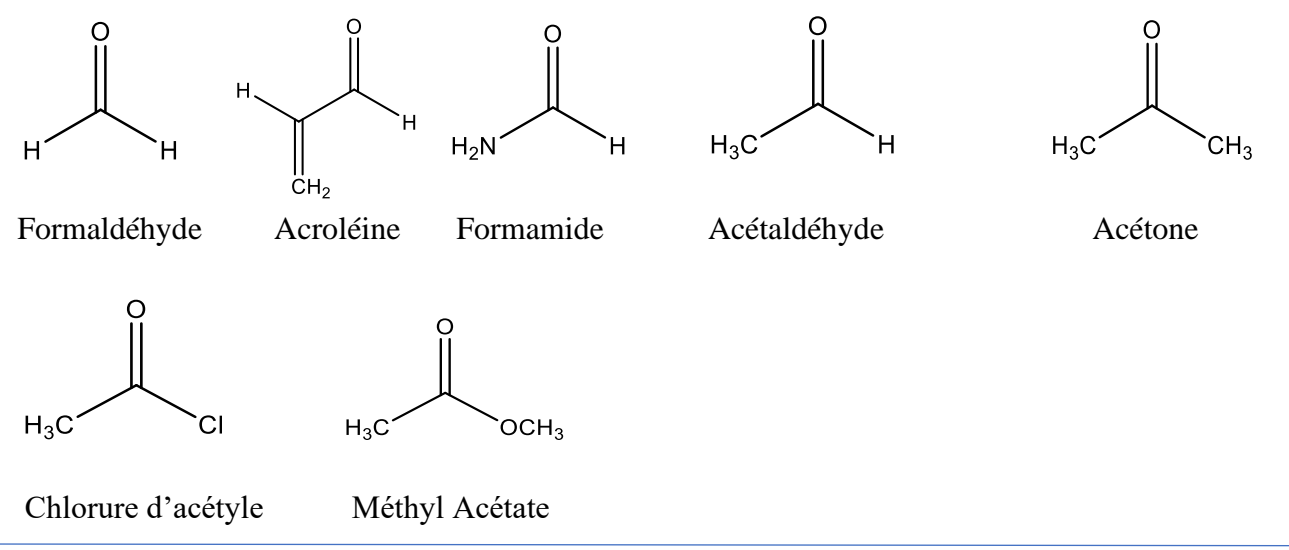

- Décrivez l'effet du substituant sur le mode vibrationnel associé à la double liaison C = C dans ces systèmes.

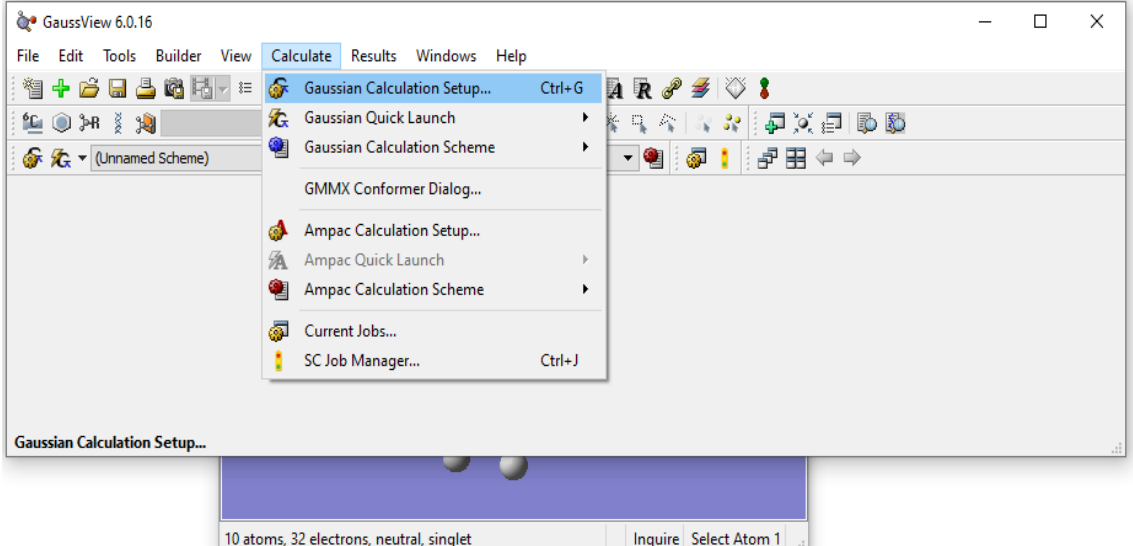

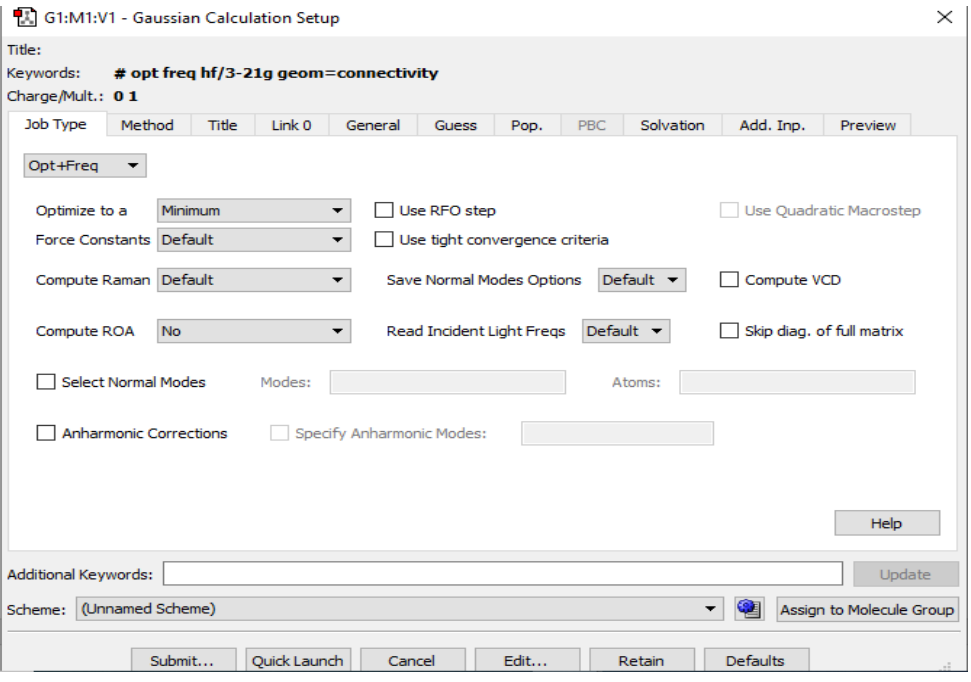

# **Fiche n°5**

# **Méthodes de Fonctionnelles de la Densité Dépendant du Temps DFT-TD**

Le traitement de l'état fondamental d'un système chimique par la méthode DFT mène à des résultats très satisfaisant. Néanmoins, il s'avère beaucoup plus difficile de décrire les états excités par cette méthode pour traiter ces états excités. On utilise la DFT dépendante du temps (*Time-Dependent DFT*, TD-DFT) dont les Fondements ont été développés par Runge et Gross en1984. Dans ce formalisme, une perturbation dépendante du temps est appliquée sous la forme d'un champ électrique et peut fournir les énergies des transitions électroniques, les moments dipolaires de transition et d'autres propriétés des états excités. Les énergies de transitions électroniques peuvent être obtenues dans la mesure où on considère que la structure électronique des états excités change peu par rapport à celle l'état fondamental. La TD-DFT est devenue une méthode très utilisée pour l'étude des états excités et des propriétés optiques pour une vaste gamme de systèmes moléculaires au cours des dernières décennies, y compris pour les systèmes conjugués. Les spectres d'absorption UV-visible théoriques ont été obtenus par TD-DFT en utilisant la fonctionnelle B3LYP-TD.

Dans ce TP, nous nous intéressons à l'effet de la conjugaison sur les spectres d'absorption théoriques puis nous nous focaliserons sur les orbitales frontières HO et BV de ces composés.

# **Spectroscopie UV-Visible :**

La spectroscopie UV-Visible permet par des transitions  $\pi \to \pi^*$  de quantifier l'énergie de résonnance pour ce type de molécules.

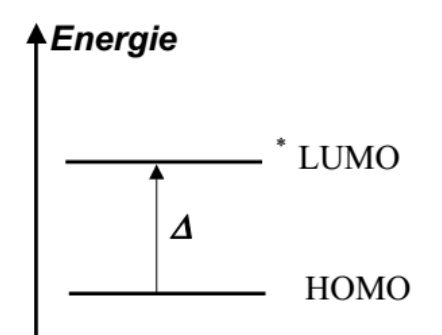

En effet pour réaliser une transition d'un niveau HOMO vers un niveau LUMO, l'énergie du photon fourni au système moléculaire doit exactement être égale à ΔE.

# **MANIPULATION 4**

**TP 4 :** Réalisation de calculs de structure électronique d'une molécule par la méthode DFT-TD (Ultraviolet)

Le but de ce TP, qui combine modélisation et spectroscopie UV-visible, est de montrer que :

- la stabilité des molécules organiques conjuguées est due à la délocalisation des électrons π.

- la spectroscopie d'absorption dans le domaine UV-visible sur ces molécules permet de mettre en évidence cette délocalisation.

Pour mettre en évidence les propriétés particulières des molécules conjuguées, la méthode de B3LYP-TD sera utilisée. Cette méthode permet grâce à un certain nombre d'approximations d'exprimer rapidement la forme et l'énergie des orbitales  $\pi$  d'une molécule. Les calculs seront menés en utilisant le logiciel Gaussian

# Spectres d'absorption UV-Visible de systèmes cycliques à 6 électrons  $\pi$ :

# **Hétérocycles aromatiques**

Dans le tableau les positions en nm des bandes d'absorption UV-Visible (200-600 nm), des produits suivants : Pyridine Pyrrole Furane Thiophène

Pour le furane, on donne  $\lambda_{\text{max}} = 205 \text{ nm}$ .

. construire les molécules le benzène, optimiser chaque structure par la méthode B3LYP-TD avec la base 6-31G (p, d)

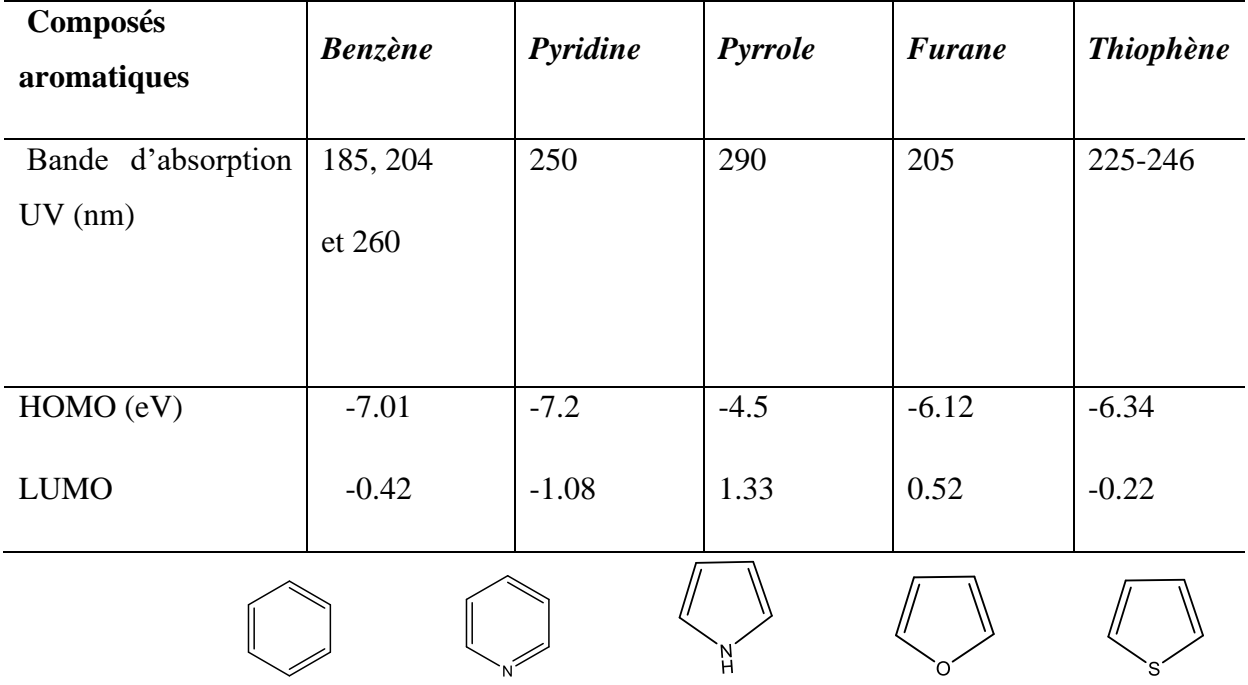

# **Répondre aux questions suivantes :**

Pour chaque molécule

i. Présentez schématiquent en 3D les orbitales moléculaires frontières HOMO et LUMO.

ii. Exprimer l'écart énergétique entre la HO et la BV, ΔE(BV-HO) théorique.

iii. Comparer avec la valeur de  $\Delta E(BV-HO)$  expérimentale en kJ.mol<sup>-1</sup>.

. Conclure.

# **Fiche n°6**

# **Indices de Réactivité**

L'une des principales propriétés d'une molécule, c'est sa réactivité chimique. L'étude de cette réactivité permet (par prédiction) de faciliter et d'orienter les expérimentateurs à la synthèse et à la caractérisation de beaucoup des molécules. Le comportement d'un atome ou d'une molécule est souvent caractérisé par quelques paramètres que les chimistes tiennent de leurs expériences et utilisent pour la prédiction de la réactivité chimique. Plusieurs de méthodes théoriques basées sur les principes de la mécanique quantique sont employées actuellement pour étudier la réactivité chimique.

Nouveaux concepts chimiques et indices de réactivité dérivant de la théorie de la fonctionnelle de densité (DFT) ont émergé comme des outils puissants pour la prédiction des sites réactifs du système moléculaire.

## **Les concepts chimiques et indices de réactivité dérivant de la DFT**

C'est le développement de la théorie de Huckel. En 1931 qui a marqué le point de départ de la modélisation théorique de la réactivité. A présent, deux théories sont largement utilisées par les chimistes : la théorie des orbitales frontières initiée par Fukui en 1952 et récompensée par le Prix Nobel de Chimie en 1981et la théorie conceptuelle de la fonctionnelle de la densité. Ces modèles ont conduit à la définition de divers indices de réactivité.

La DFT fondamentale, présentée précédemment, une seconde branche s'est développée à partir des années 1980, dont le but consiste à donner un cadre théorique précis à des concepts souvent mal définis caractérisant la réactivité chimique**.** La théorie de la fonctionnelle de densité (DFT) constitue actuellement une vraie source de concepts chimiques, Il y a beaucoup de paramètres déterminés par le calcul de la géométrie moléculaire, du potentiel électrostatique moléculaire (MEP), des orbitales moléculaires frontières (FMO), des descripteurs de la réactivité globale utilisé dans les réactions chimiques à savoir; Le potentiel chimique (μ), L'affinité électronique (A), Le potentiel d'ionisation (I) et la dureté (η) sont les deux descripteurs globaux à partir des quels peuvent être évalués d'autres indices globaux comme la mollesse globale (σ) ou l'indice global d'électrophile (ω) l'électronégativité (χ), ainsi par l'analyse de la réactivité locale de la charge atomique de Mulliken.

# **MANIPULATION 5**

Détermination d'indices de réactivité

# **Relation Structure-Réactivité.**

## **Etude de la réaction de Diels-Alder dans le cadre de la théorie des orbitales frontières.**

## **Théorie des orbitales frontières (voir annexe)**

La réactivité des systèmes conjugués dépendra essentiellement de la forme et des énergies relatives de l'OM la plus haute occupée (HOMO) et de celle de la plus basse vacante (LUMO) Ces OM, qui seront appelées « orbitales frontières » vont véritablement régir la réactivité du système. Ces orbitales frontières hautes occupées (HOMO) et basses vacantes (LUMO) jouent un rôle fondamental dans l'interprétation qualitative de la réactivité chimique. Les valeurs et les signes des coefficients des OF constituent un indice important pour favoriser le mode d'attaque. Ainsi, l'attaque du réactif électrophile se produira préférentiellement sur le site ayant le plus gros coefficient dans la HOMO. Alternativement, une attaque nucléophile aura lieu de préférence sur les sites moléculaires ayant les plus grandes valeurs de la densité LUMO.

En présence d'un électrophile, la molécule aura tendance à céder ses électrons de la plus haute énergie, localisés dans la HOMO. Par contre, face à un nucléophile, la molécule aura tendance à accepter électrons par l'intermédiaire de sa LUMO.

En conclusion, on pourra donc dire que la réactivité d'un système conjugué dépendra essentiellement du niveau énergétique de la HOMO et de la LUMO. On pourra ainsi limiter les calculs aux OM de type

# **TP 5 : Conformation, structure électronique et réactivité de diènes et de diènophiles dans la réaction de Diels-Alder**

But: Analyser la réactivité de diènes et de diènophiles dans la réaction de Diels-Alder en fonction de leurs paramètres électroniques (orbitales frontières, charges sur les atomes). **Introduction**

Les réactions de Diels-Alder les plus communes, et les plus utiles en synthèse organique impliquent des diènes (riches en électrons) et des diènophiles (pauvres en électrons).

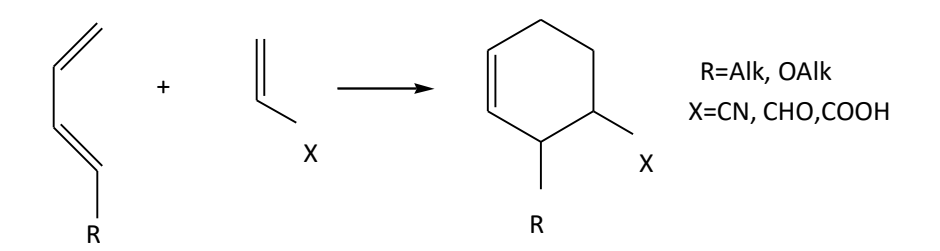

La vitesse de ces réactions augmente généralement avec le caractère p-donneur des substituants **X** du diènophile. Ceci peut se comprendre en utilisant la théorie des orbitales moléculaires frontière (OMF), où l'interaction la plus importante implique l'orbitale moléculaire occupée la plus haute (*HOMO*) du diène et l'orbitale moléculaire vacante la plus basse (*LUMO*) du diènophile.

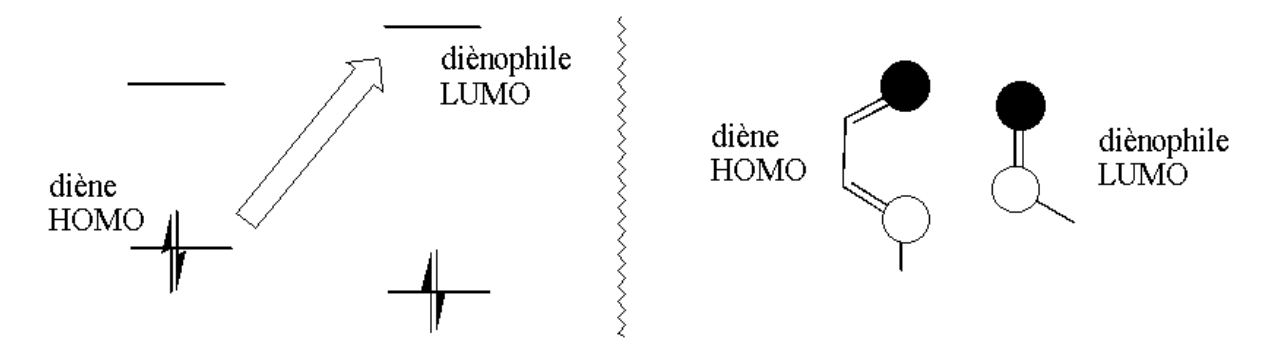

La stabilisation dépend de l'écart énergétique *HOMO/LUMO* et du recouvrement entre les orbitales en interaction, c'est à dire

$$
E_{stab} \approx \frac{\left[\int \varphi_{d\ell}\text{dene}^H \varphi_{d\ell}\text{dene}^{LUMO} \varphi_{d\ell}\right]^2}{\frac{HOMO}{\varepsilon_{d\ell}\text{dene}} \frac{LUMO}{\varepsilon_{d\ell}\text{dene}}
$$

Où le numérateur désigne le recouvrement de l'*HOMO* du diènophile et le dénominateur leur différence d'énergie.

## **Régiosélectivité dans la cycloaddition de Diels-Alder.**

**But** : Expliquer la régiosélectivité dans la cycloaddition de Diels-Alder en utilisant les résultats de calculs quantiques *B3LYP /6-31G (d)*

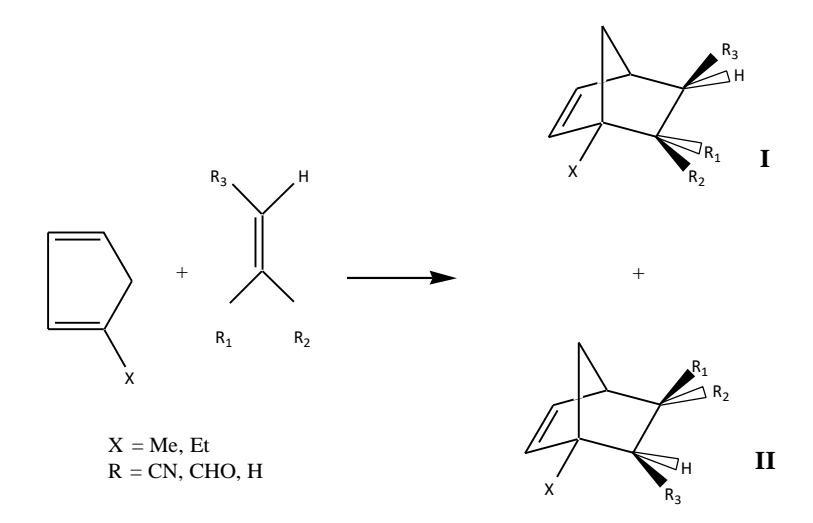

## **Partie 1**

Pour les réactifs et les produits de la réaction de Diels-Alder, effectuer des calculs *B3LYP 6- 31G ( d)* de la géométrie et de certains paramètres électroniques (les charges, les moments dipolaires, les orbitales frontières).

Analyser les orbitales frontières des réactifs. Quels stéréoisomères, **I** ou **II,** peuvent être prédits à partir de cette analyse ? Utilisez le *Schéma 1* pour vos explications.

Comparer les énergies des produits **I** et **II**. Quelle est la forme la plus stable ?

## **Partie 2**

Les acides de Lewis augmentent généralement la vitesse et la régiosélectivité des réactions de

Diels-Alder. Examiner un tel effet en prenant comme exemple  $\overrightarrow{H}^+$  qui est l'acide de Lewis le plus simple. Pour cela, effectuer les calculs sur le diènophile protoné et comparer ses orbitales frontières avec celles du diènophile neutre.

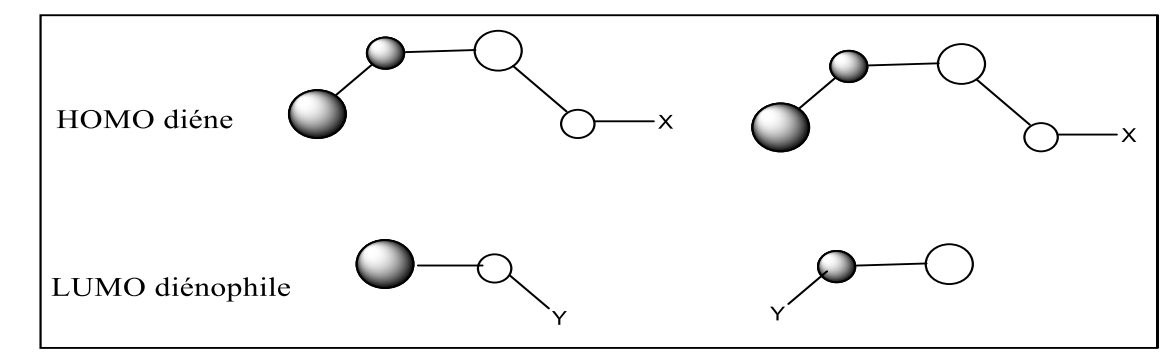

 **Schéma <sup>1</sup>**. Orientation favorable (gauche) et défavorable (droite) des orbitales frontières d'un diène et d'un diènophile dans la réaction de Diels-Alder

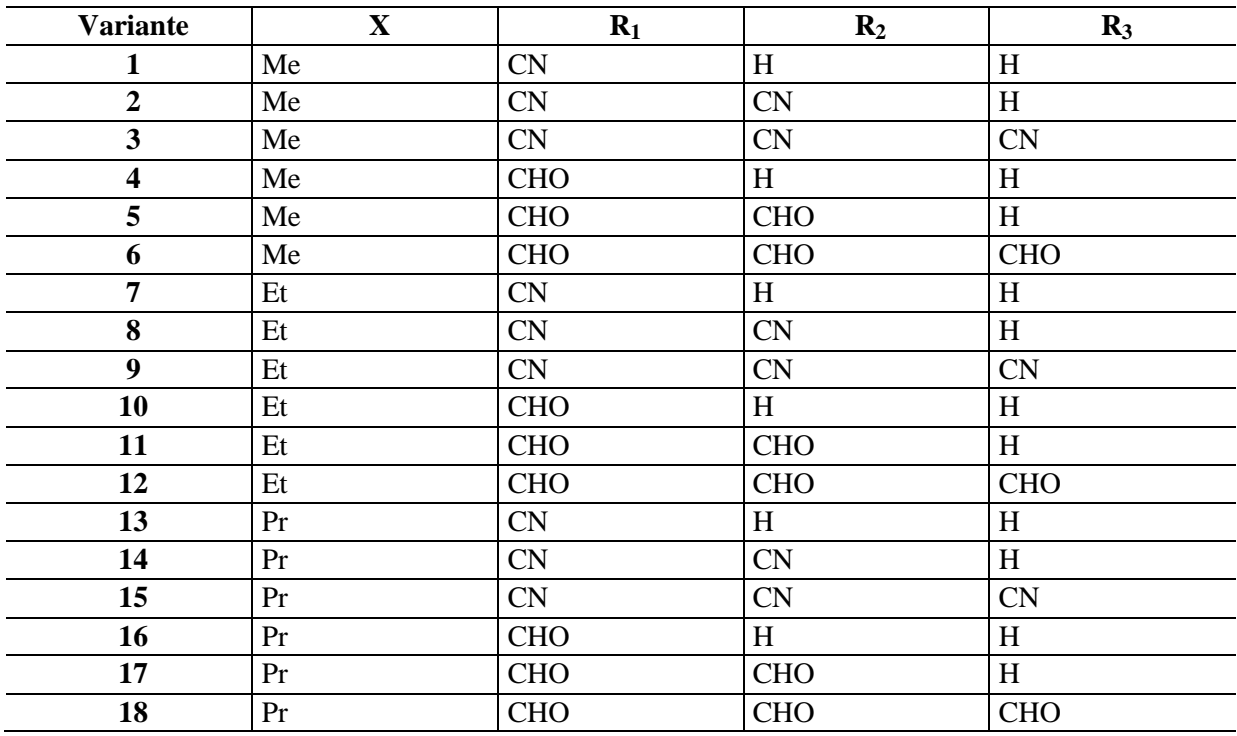

# **TP 6 : Structure et pKa des acides carboxyliques**

**Etude de la structure des acides carboxyliques en fonction des indices de réactivité (charges, Potentiel…)**

**But** : analyzer les parameters geometries des acides carboxyliques et chercher une correlation entre les valeurs expérimentales de pKa et certains indices de réactivité (charges, potentiel électrostatique, )

#### **Méthodes**:

Effectuer des calculs quantiques par une méthode *B3LYP/ 6-31G (d)* en utilisant le logiciel Gaussian

#### **Partie 1**.

Pour les acides (*A-H*) **1** - **14**, effectuer des calculs *B3LYP/ 6-31G( d)* de la géométrie et de certains paramètres électroniques (les energies d'association, les chaleurs de formation et les moments dipolaires. Mettre les résultats calculés dans le Tableau 1.

Effectuer des calculs AM1 sur les molecules **1** - **14** déprotonées (*A -* ). Calculer la difference:  $\Delta\Delta H = \Delta H (A^-) - \Delta H (A - H)$  entre les chaleurs de formation des anions  $A^-$  et des acides neutres  $A$ - $H$ . Mettre les résultats calculés dans le Tableau 1.

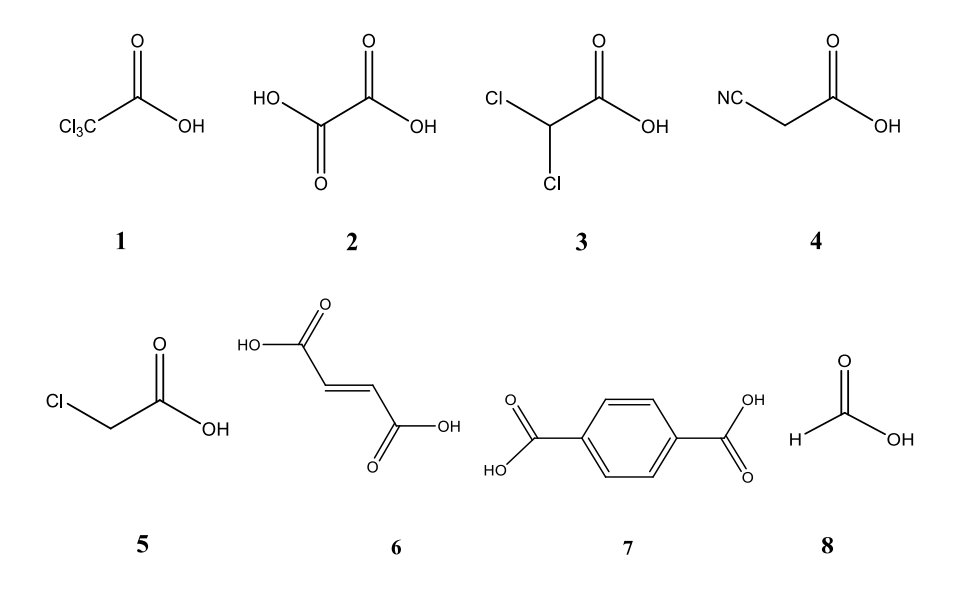

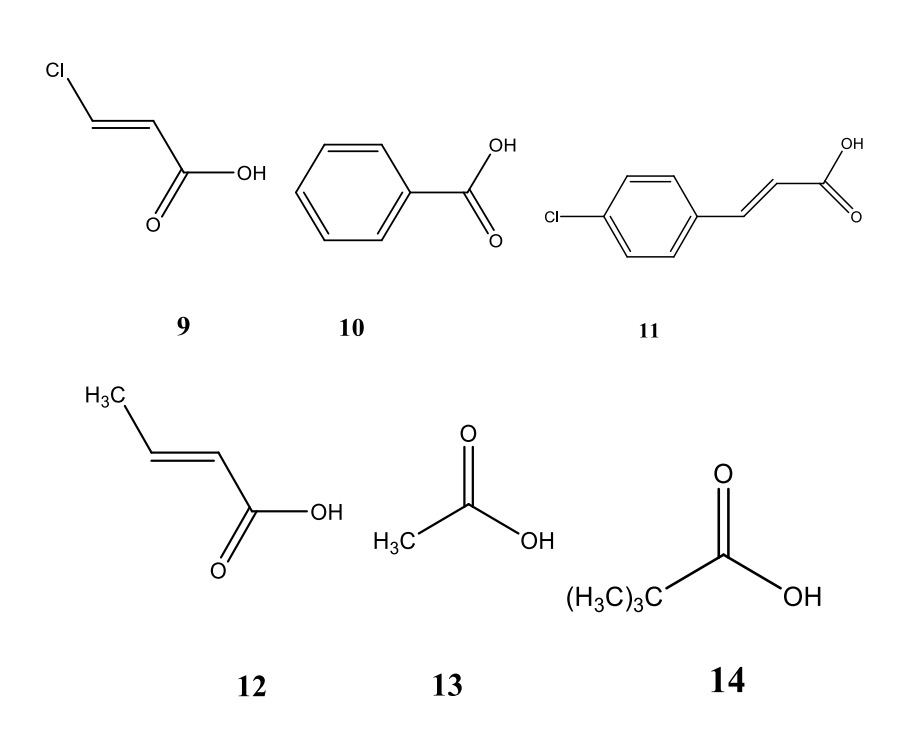

#### **Partie 2.**

En utilisant le logiciel EXCEL, pour les molécules **1-14** chercher une corrélation entre les paramètres (*P*) calculés et les valeurs expérimentales *pKa.*

Choisir le(s) paramètre(s) *P* qui présentent la meilleure corrélation avec les *pKa* Tableau 1

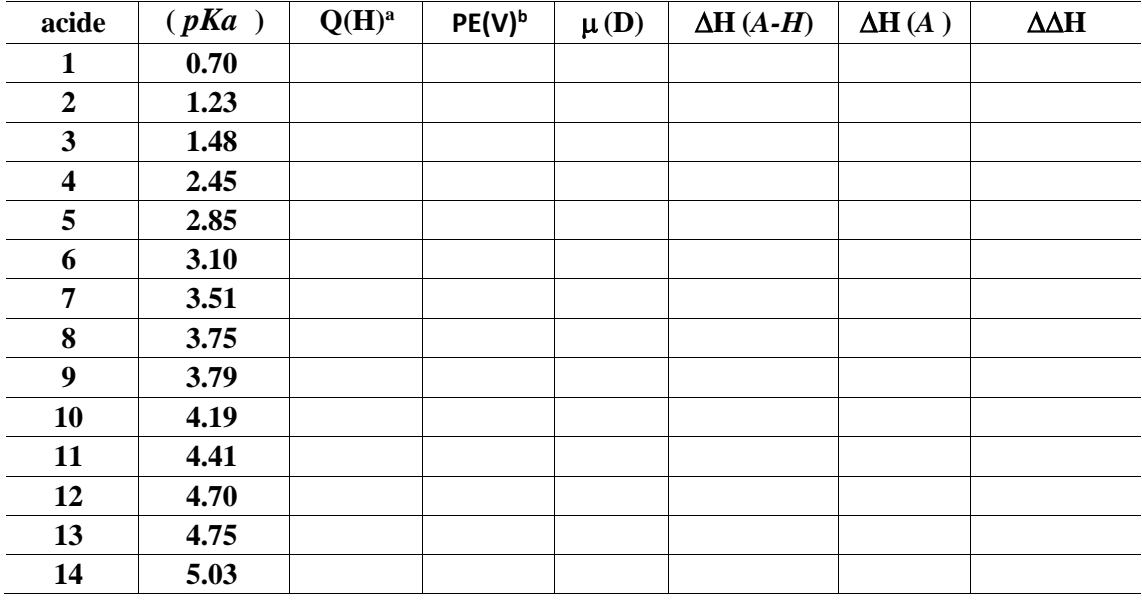

<sup>a</sup> Charge de l'hydrogéne acide

<sup>b</sup> potentiel électrostatique mesuré à proximité de l'hydrogéne acide

H

# **Bibliographie**

- 1. N. Trong Anh, *Orbitales frontières* : manuel pratique, InterEditions / CNRS Editions, 1995.
- *2.* N. Goudard, Y. Carissan, D. Hagebaum-Reignier et S. Humbel *Spectroscopie UV-VIS : Etude des systèmes π conjugués - Méthode de Hückel*
- 3. J. L. Rivail, *Eléments de chimie quantique*, InterEditions / CNRS Editions, 1994.
- 4. P. W. Atkins, Chimie physique, De Boeck Université, 2000
- 5. A. R. G. Parr, W. Yang, *Density-Functional Theory of Atoms and Molecules*, Oxford University Press, UK,1989
- 6. R. M. Dreizler, E. K. V. Gross*, Density Functional Theory: An Approach to the Manybody Problem*, Springer, Berlin Heidelberg, New York 1990
- 7. W. Koch, M. C. Holthausen, *A Chemist's Guide to Density Functional Theory*, Wiley-VCH, Weinheim, 2000.
- 8. Jugl, Chimie *Quantique Structurale et Eléments de Spectroscopie Théorique,* 1978.
- 9. D. Young, *Computational Chemistry*, Wiley-Interscience, Appendix A.2.4, p 336, Gaussian, 2001.
- 10. P. Chaquin, Manuel de chimie théorique : *Application à la structure et à la réactivité en chimie moléculaire*, Ellipses,2000.
- 11. F. GUEDIRA. *Cours de Spectroscopie Ultraviolette*. Master de sciences analytiques. Université Mohammed V-Agdal/FSR.
- 12. J. B. Foresman, A. Frish. *Exploring Chemistry with Electronic Structure Methods*. Gaussain, Inc. USA, 1996.
- 13. F. Djani. Polycopié de cours chimie : *Méthodes spectroscopiques d'analyse. La spectroscopie dans l'UV-visible*. Université de Biskra. 2017-2018
- 14. M. S. Oliveira, S. N. Costa , N.K. V. Monteiro, P. L. Neto, G. A. Magalhães Junior, I. C. N. Diógenes. *Experimental and Computational Studies of the Adsorption of Furan, Pyrrole, and Thiophene on Hydroxyapatites in a Single and Ternary Component*. J. Braz. Chem. Soc. vol.30 no.11 , 2019

# **ANNEXE**

#### **Présentation des logiciels :**

#### - **Le logiciel de modélisation moléculaire :**

Un logiciel de modélisation moléculaire comprend de manière générale les modules suivants :

1- Construction, visualisation et manipulations des molécules.

2- Calculs.

3- Sauvegarde des structures et gestion des fichiers.

4- Etude des propriétés moléculaires.

#### **3.1. Construction, visualisation et manipulation :**

a- La construction des molécules peut se faire selon plusieurs méthodes :

**A partir de fragments préexistants : (Chem 3D)** : ceux-ci sont associés par substitution, la structure est alors élaborée par des modifications successives du squelette initial (Type de liaison, type d'atome, stéréochimie).

- **A partir d'une structure dessinée en deux dimensions : (Chem 2D)** : la transformation en structure en trois dimensions est ensuite obtenue par ajustement globale des paramètres, la stéréochimie aléatoire peut alors être modifiée.

- **A partir de données géométriques (coordonnées des atomes provenant d'une structure de Rx)**  ou a partir de bases de données courantes (ex : Cambridge Structural Data Base, Brookhaven Protéine Bank)

b- La visualisation en 3D de molécules constitue une partie importante de la stéréochimie. On peut visualiser des molécules à l'aide d'un micro-ordinaire grâce à des programmes permettant de déplacer la molécule en 3D et d'afficher les principaux paramètres : distances interatomiques, angles entre liaisons, rayons de VDW etc...

La visualisation des molécules peut être faite dans une grande variété de modes graphiques permettant dans chaque cas de mettre en valeur les informations demandées (boules et bâtons, bâtons,  $compact. \dots)$ 

**Display :** permet de choisir un mode de représentation de la molécule. Il existe plusieurs sortes de modèles moléculaires :

**Wireframe :** les atomes sont représentés par des joints par des lignes colorés qui simulent les liaisons. Ce mode de représentation est très simple. Du fait de sa simplicité, elle économise la mémoire et les ressources vidéo de l'ordinateur et accélère l'affichage sur l'écran. Toute fois sa lisibilité diminue avec la taille des molécules.

**Stick (ou bâtons) :** C'est une version plus consistante du mode Wireframe ou les liaisons sont indiqués par des bâtons colorés ou des cylindres au lieu des lignes. Ce mode introduit par Dreiding, est surtout utile quand on veut mettre en évidence la géométrie d'un réseau de liaisons

**Ball and stick (boules et bâtons, appelé aussi modèle éclaté) :** Dans ce mode, chaque atome est figuré par un sphère de diamètre arbitraire. Les couleurs obéissent au code **CPK.** Les liaisons sont représentées par des bâtons de mêmes couleurs que les atomes correspondants. cette manière de représenter les molécules est surtout utile pour montrer leur composition atomique globale car elle met en évidence le codage des couleurs.

**Compact :** Ces modèles introduits par Corey, Pauling et Koltun, sont également connus sous le nom

**CPK.** Cette représentation est particulièrement utile pour montrer les volumes et les formes. Ils utilisent simultanément les rayons de Van Der Waals Rvdw (représentant l'encombrement spatial du nuage électronique de l'atome et les rayons de covalence R ' représentant la distance internucléaire entre deux atomes liés

La manipulation des molécules sur l'écran :

- 1- Déplacer l'ensemble de la molécule.
- 2- Déplacer un atome ou un groupe d'atomes.
- 3- Couper une molécule.
- 4- Associer plusieurs molécules.

#### **3.2. Les calculs :**

## **Le calcul et la minimisation de l'énergie E :**

#### **a) Choix des outils :**

Dans un premier temps, en fonction de la structure étudiée et des résultats recherchés, il faut choisir les outils :

## **Le type de calcul :**

Les utilisateurs de la modélisation moléculaire se divisent en deux groupes :

- ceux qui font des calculs relativement précis sur des petites molécules (environ 100 atomes)

ceux qui cherchent par des méthodes plus approximatives à déterminer la structure des macromolécules.

Les méthodes de calculs utilisées répondent plus ou moins bien à ces deux types de préoccupation :

**- la Mécanique Moléculaire (MM)** basée sur les calculs de mécanique classique qui permet de calculer l'énergie stérique du système. Elle utilise comme outil le **"champ de force"**

**- la Mécanique Quantique (MQ)** basée sur la résolution d'une équation différentielle fonction des seules coordonnées électroniques du système (équation de Schrödinger). Le principe de ces calculs est d'exprimer les orbitales moléculaires comme combinaisons d'orbitales atomiques ou **"bases"**. La méthode de Huckel et la méthode de Hartree-Fock (calculs semi-empiriques et *ab initio*) mettent en jeu différentes approximations correspondant à différentes **"méthodes"**. La méthode de la fonctionnelle de densité (DFT) calcule l'énergie du système à partir de la densité et non plus des orbitales moléculaires. Cette dernière méthode demande moins de calculs pour des résultats similaires. Le choix du type de calcul dépendra donc du problème étudié (degré de liberté du système et précision souhaitée du calcul) et évidemment des ressources de calculs (puissance de l'ordinateur) :

Limitation du nombre d'atomes par le potentiel de calcul de la machine

Coût en temps (et donc en argent) : pour *n* orbitales, il y a *n4* calculs *ab initio* et *n2* ou *n3* calculs semiempiriques suivant les approximations admises; le nombre de calcul varie *linéairement* avec le nombre d'atomes en mécanique moléculaire.

A partir de l'expression du champ de force (MM) ou de la base de la méthode (MQ), l'énergie de la structure est calculée. (Single point).

L'état de plus basse énergie correspondant à un puits de potentiel est recherché par **minimisation**.

## **L'opérateur de minimisation est appelé « minimiseur »**

Fletcher-Reeves

Polak-Ribière

- utilisant la dérivée seconde :

Newton-Raphson Block Diagonal

#### 3.3. **La sauvegarde des structures**

Les structures sont sauvegardées sous forme d'une matrice contenant les coordonnées des atomes et une table de liaisons.

- leur utilisation ultérieure dans le même logiciel

- l'utilisation de ces données dans d'autres programmes

#### 3.4. **Etudes des propriétés moléculaires**

A partir de calculs de Mécanique Moléculaire :

- mesures de géométrie : angles de valence, longueurs de liaison, angles dièdres, ....
- la caractérisation des centres asymétriques

-analyse des différentes composantes de l'énergie stérique (énergie d'élongation, de torsion, etc…)

A partir de calculs de Mécanique Quantique :

- analyse du calcul de l'énergie
- orbitales moléculaires
- potentiel électrostatique
- caractéristiques spectrales (IR, UV)

## **Modèle des orbitales frontières**

# **Définition des orbitales frontières :**

La théorie des orbitales frontières (FMO) est basée sur l'approche de Coulson, et de Longuett-Higgins. En utilisant la théorie de perturbation, Klopman et Salem ont donné une équation déterminant ainsi l'énergie gagnée ou perdue lors de l'interaction entre deux molécules.

En 1952, K. Fukui a démontré l'existence d'une corrélation entre la densité électronique des orbitales moléculaires frontières et la réactivité chimique des hydrocarbures aromatiques. Ce résultat conduit un groupe de théoriciens a formuler une théorie de la réactivité, l'étendant progressivement a des composés très variés et développant ainsi le concept d'orbitale frontière. Fukui s'intéressait au déroulement des réactions chimiques, il visualise le rôle des orbitales frontières en décrivant les diagrammes de transformations.

D'après Fukui, seules les deux orbitales moléculaires présentent un réel intérêt : la plus haute occupée (HOMO) et la plus basse vacante (LUMO). La HOMO renferme les électrons de plus haute énergie ; donc les plus faciles a céder est considérée donneur d'électrons, au contraire la LUMO est considérée accepteur d'électrons.

## **Théorie des orbitales moléculaires frontières FMO :**

La théorie FMO est basée sur les approximations suivantes :

1- Toutes les interactions des orbitales occupées et vacantes, à l'exception des interactions frontalières HOMO-LUMO, peuvent être négligées.

2- Le système est décrit par une seule configuration électronique.

3- Les OF utilisées dans le traitement standard sont celles des réactifs de départ

Lorsque les deux molécules A et B s'approchent, différentes interactions se développent entre les OM de A et les OM de B :

- $\checkmark$  les termes mettant en jeu des niveaux vides pris deux à deux sont sans intérêt.
- $\checkmark$  une interaction de deux orbitales à 4 électrons e st déstabilisante. Ces termes répulsifs concernent des niveaux de basse énergie. Ils révèlent que les deux molécules A et B ne peuvent s'interpénétrer. Ils ne conduisent pas à la formation de liaison entre les deux systèmes. On cherchera toujours à minimiser ces interactions en adoptant, par exemple, des géométries adéquates. D'une certaine façon, ils reflètent les *interactions stériques* entre atomes non liés.
- $\checkmark$  une interaction de 2 orbitales à 2 électrons est stabilisante. Ces interactions sont beaucoup plus intéressantes puisqu'elles permettent de contrebalancer les précédentes. Nous allons donc nous attacher à optimiser ces termes afin de comprendre comment la réaction est possible. Les seules interactions attractives seront donc celles existant entre les OM occupées de A (resp. B) et les OM vacantes de B (resp. A).

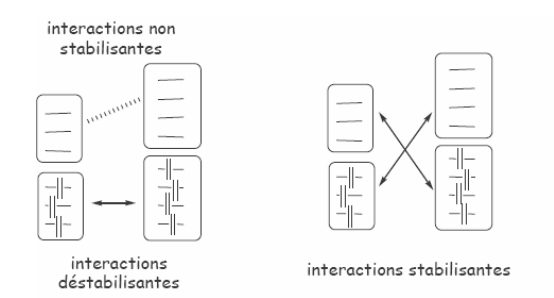

Toutefois, le nombre d'interactions à calculer reste important. *K. Fukui* (Prix Nobel 1981) a introduit, en 1952, une approximation hardie :

**Etant donnée que les orbitales sont proches, plus leur interaction est forte, on ne considérera que les interactions correspondant aux deux paires d'OM occupées-vacantes les plus proches, et on négligera tout le reste.** 

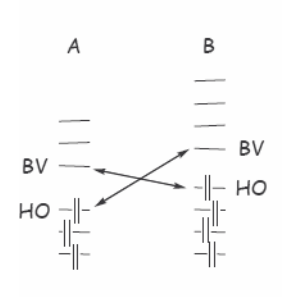

interactions frontalières

L'orbitale la plus haute occupée (HOMO) et la plus basse vacante (LUMO) sont appelées par Fukui *orbitales frontières* (OF) car elles séparent les orbitales occupées des orbitales vacantes.

#### **Approximation des orbitales frontières**

Le but de cette approximation est de sélectionner, parmi toutes les interactions possibles, celles qui devraient être les plus importantes. On peut démontrer que les interactions d'échange les plus importantes doivent avoir lieu entre les orbitales frontalières (OF) c.a.d. entre la HO de l'une et la BV de l'autre molécule.

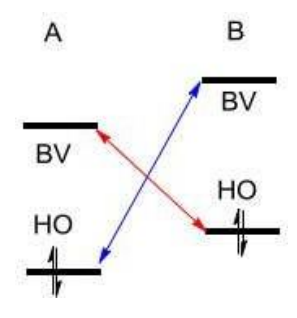

Cette approximation, introduite par Fukui, est basée sur les hypothèses suivantes :

1. L'état de transition est modélisé par un complexe formé par les réactifs.

2. La formation du complexe est représentée par un échange d'électrons entre :

. HOMO du donneur (nucléophile)

. LUMO de l'accepteur (électrophile)

3. La réaction la plus probable est celle qui correspond à la plus faible déférence d'énergie entre HOMO et LUMO.

4. Les orbitales HOMO et LUMO interagissent par leurs lobes de même signe.

5. Les atomes les plus réactifs dans une molécule sont ceux qui possèdent les plus forts coefficients (en valeur absolue) pour l'OM concernée.

Cette approximation a deux inconvénients :

1. On néglige l'influence des charges électriques. Dans certains cas, cette influence peut contrebalancer celle des OM.

2. On néglige l'influence des OM autres que HOMO et LUMO. Or la participation de ces OM peut être importante si la molécule est volumineuse, car alors les niveaux d'énergie tendent à se rapprocher.

# **Justification de l'approximation des OF :**

Considérons l'approche des deux molécules et, la stabilisation qui résulte de l'interaction entre un niveau vide de A (resp. B) et un niveau occupé de B (resp. A) est proportionnelle à  $\frac{S^2}{\Delta G}$  $\frac{3}{\Delta \epsilon}$  où  $\Delta \epsilon$  est l'écart énergétique séparant les deux niveaux de départ et S le recouvrement des OF. Plus l'écart énergétique  $\Delta \varepsilon$  est faible, plus l'interaction entre les deux orbitales est importante et plus la stabilisation qui en résulte est grande. Or c'est pour les orbitales HOMO et LUMO que  $\Delta \varepsilon$  est minimal. L'interaction HOMO-LUMO conduit donc à l'interaction maximale. *Plus le couple HOMO- LUMO sera proche en énergie plus l'interaction sera favorable.* 

Il s'agit donc de repérer quel est le couple HOMO- LUMO ( HOMOA- LUMOB ou HOMOB-LUMOA) de plus petite différence d'énergie afin de déterminer quel sera le *donneur d'électrons*, *nucléophile intervenant par sa HOMO*, et *l'accepteur d'électrons*, *électrophile intervenant par sa LUMO* , au cours de la réaction.

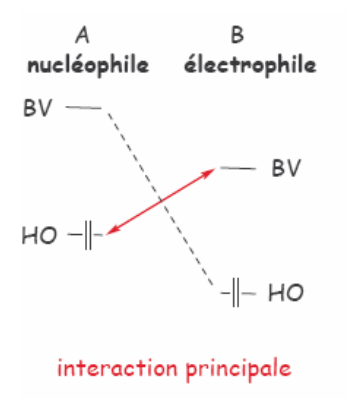

L'interaction entre OF les de et de dépend certes de la différence d'énergie  $\Delta \varepsilon$  entre les HOMO et LUMO mais également du recouvrement *S* entre ces orbitales. Il faut donc chercher à rendre le recouvrement maximal, ce qui revient à trouver la meilleure géométrie d'approche. C'est le *principe du recouvrement maximum*.

- $\checkmark$  La meilleure approche des réactifs est celle permettant le recouvrement maximal des OF. Cette règle fournit la solution de deux problèmes importants le problème de directionalité (direction préférentielle d'approche du réactif).
- $\checkmark$  Le problème de la régioselectivité: quand un réactif possède plusieurs sites d'attaque possibles, *le nucléophile attaque préférentiellement le site ayant le plus gros coefficient dans la* .

Munis de ces outils, nous allons voir sur une famille de réactions, les cycloadditions, comment le modèle des orbitales frontières permet de trancher quant aux différentes orientations possibles d'une réaction et de prévoir ainsi la composition du système à l'état final.

Soient deux polyènes conjugués de *p* et de *q* atomes de carbone respectivement. On appelle cycloaddition [p+q], la réaction de cyclisation résultant de la création des deux liaisons simples C1-C1' et Cp-Cq, formation accompagnée de la disparition concomitante de deux doubles liaisons.

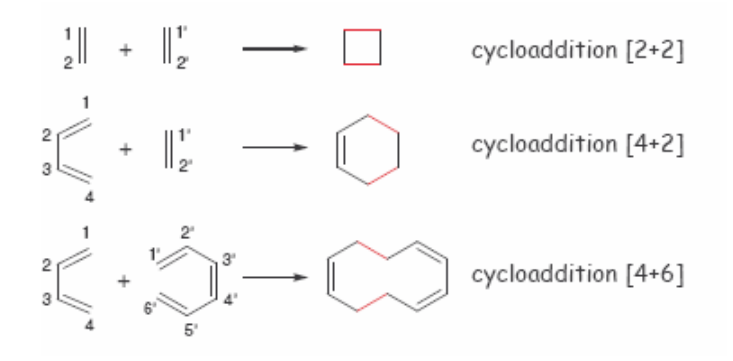

Les *cycloadditions [4+2]* sont plus connues sous le nom de *réactions de Diels-Alder*. Pour ces réactions, on propose généralement un *mécanisme concerté*, selon le schéma suivant :

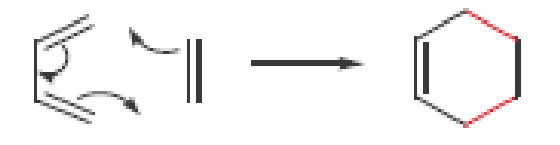

Nous admettrons que toutes les cycloadditions étudiées sont concertées, c'est-à-dire que les formations de liaisons simples et doubles ainsi que les disparitions des doubles liaisons se font au cours de la même étape élémentaire.

## **Sélectivité des réactions de Diels Alder :**

#### **a. La règle d'Alder :**

Cette règle stipule que la vitesse d'une cycloaddition croît si l'un des partenaires est enrichi et l'autre appauvri en électrons

Lorsqu'un polyène est substitué par un groupe donneur, sa *HOMO* et sa *LUMO* sont plus 
$$
\frac{P \text{ a } g \text{ e } 40 \mid 48}
$$

hautes en énergie que celle du polyène de départ. En effet, un groupe donneur peut être représenté par un hétéroatome D portant un doublet haut en énergie. Cette orbitale perturbe l'ensemble des OM du polyène et relève la HOMO et la LUMO du système.

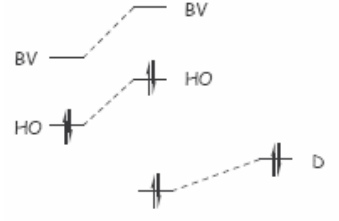

système substitué par un groupe donneur

Réciproquement, lorsqu'un polyène est substitué par un groupe attracteur, cela revient à abaisser les énergies des HOMO et LUMO du polyène.

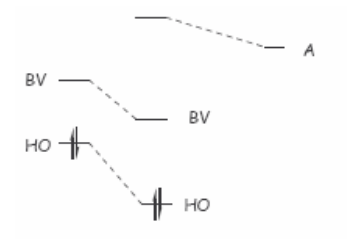

système substitué par un groupe attracteur

La substitution des deux polyènes rapproche ainsi la HOMO du diène et la LUMO du diénophile (cas acroléine-méthoxybutadiène), et rend la réaction plus facile, plus rapide, que celle entre les deux polyènes non substitués (cas éthylène-butadiène).

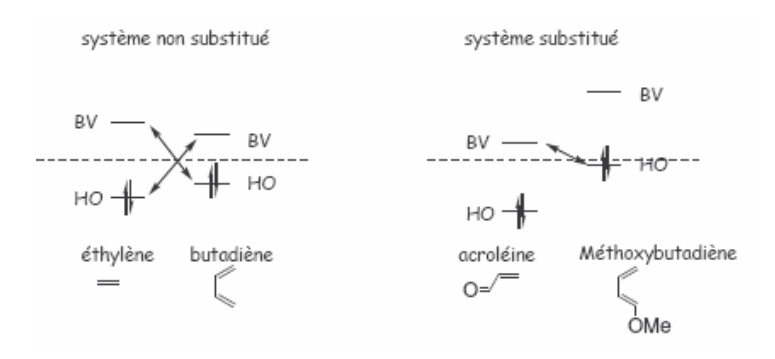

## **b. la regiosélectivité :**

A priori*,* la cycloaddition de 2 composés dissymétriques peut donner 2 adduits différents résultant des deux orientations relatives possibles des produits de départ.

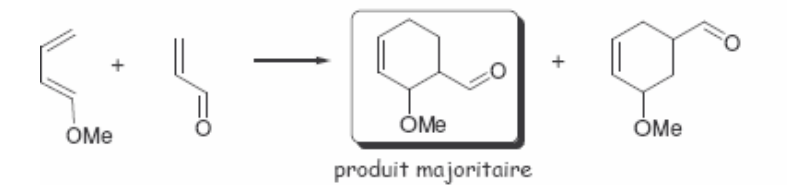

La régiosélectivité ne paraît pas être gouvernée par l'effet stérique, puisque dans la réaction de l'acroléine avec le métoxybutadiène, le produit majoritaire est le plus encombré (2 substituants adjacents).

Les effets électrostatiques ne semblent pas non plus en cause puisqu'on obtient la même sélectivité que l'on ait un groupe donneur (OEt) ou un groupe attracteur (CN) sur le diène :

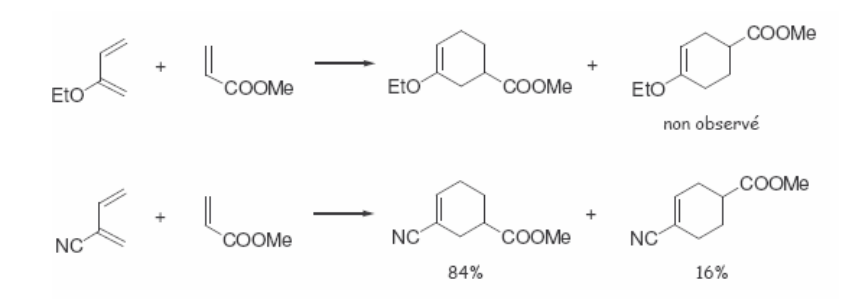

Pour la réaction du méthoxybutadiène sur l'acroléine. Les énergies des  $OF$  ainsi que les coefficients des sites réactifs sont présentés ci-dessous.

$$
HO E = α+0,465β \t\t BC E = α-0,347β
$$
  
\n= 0,60 0,66 0  
\n= 0,23 0  
\n= 0,23 0  
\n= 0,23 0

Considérons les différentes interactions possibles. La perturbation liée à la formation de la liaison 4-2' est de :

$$
P = 0.60 \times 0.66 \times \beta = 0.396 \beta
$$

De façon analogue, on trouve en valeur absolue : 0,330

 $\beta$  pour la formation de la liaison 1-2'.

 $0,138\beta$  pour la formation de la liaison 4-1'. 0,115

 $\beta$  pour la formation de la liaison 1-1'.

La perturbation la plus importante est celle qui conduit à la plus grande stabilisation du système. Dans ce cas, il s'agit de la perturbation 4-2'. C'est donc la liaison 4-2' qui s'établit en premier, conduisant au produit majoritaire obtenu par l'expérience.

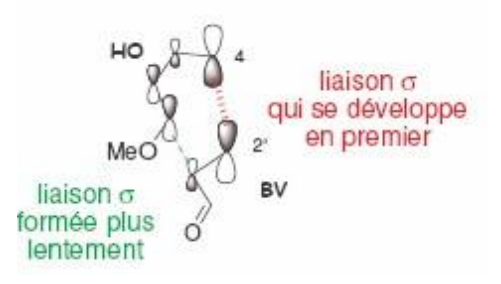

En conclusion, une fois le couple HOMO LUMO déterminé, la régiosélectivité est déterminée par l'interaction entre les atomes ayant les plus gros coefficients dans ces *OF* .

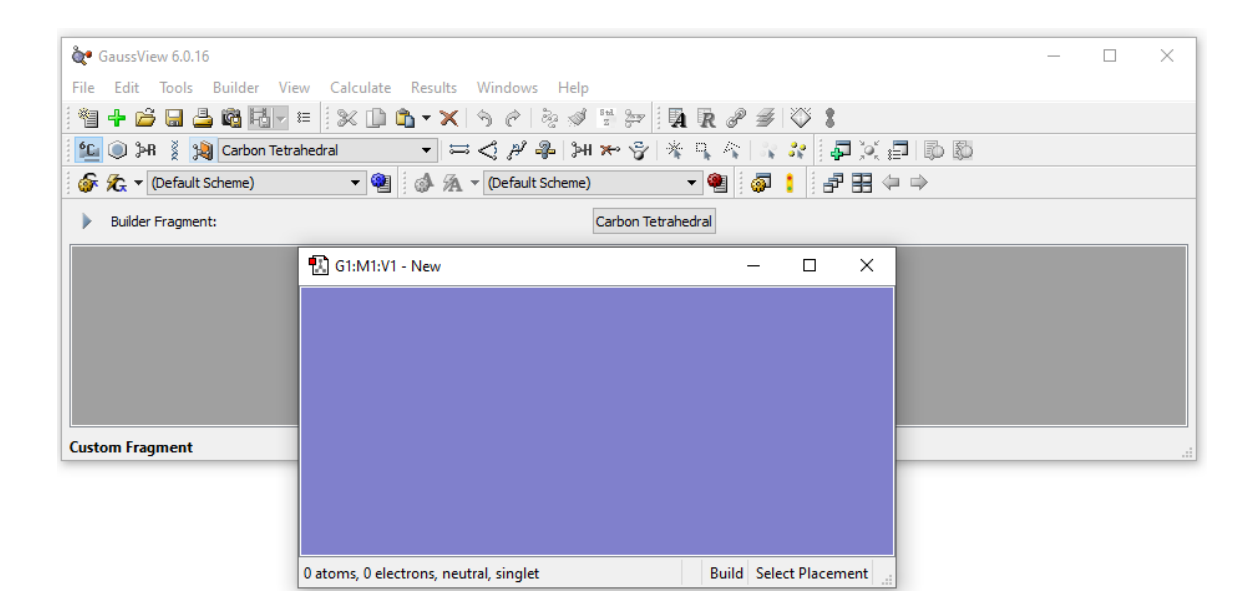

**Interface du GAUSS VIEW**

**Configuration de Calculs GAUSSIAN**

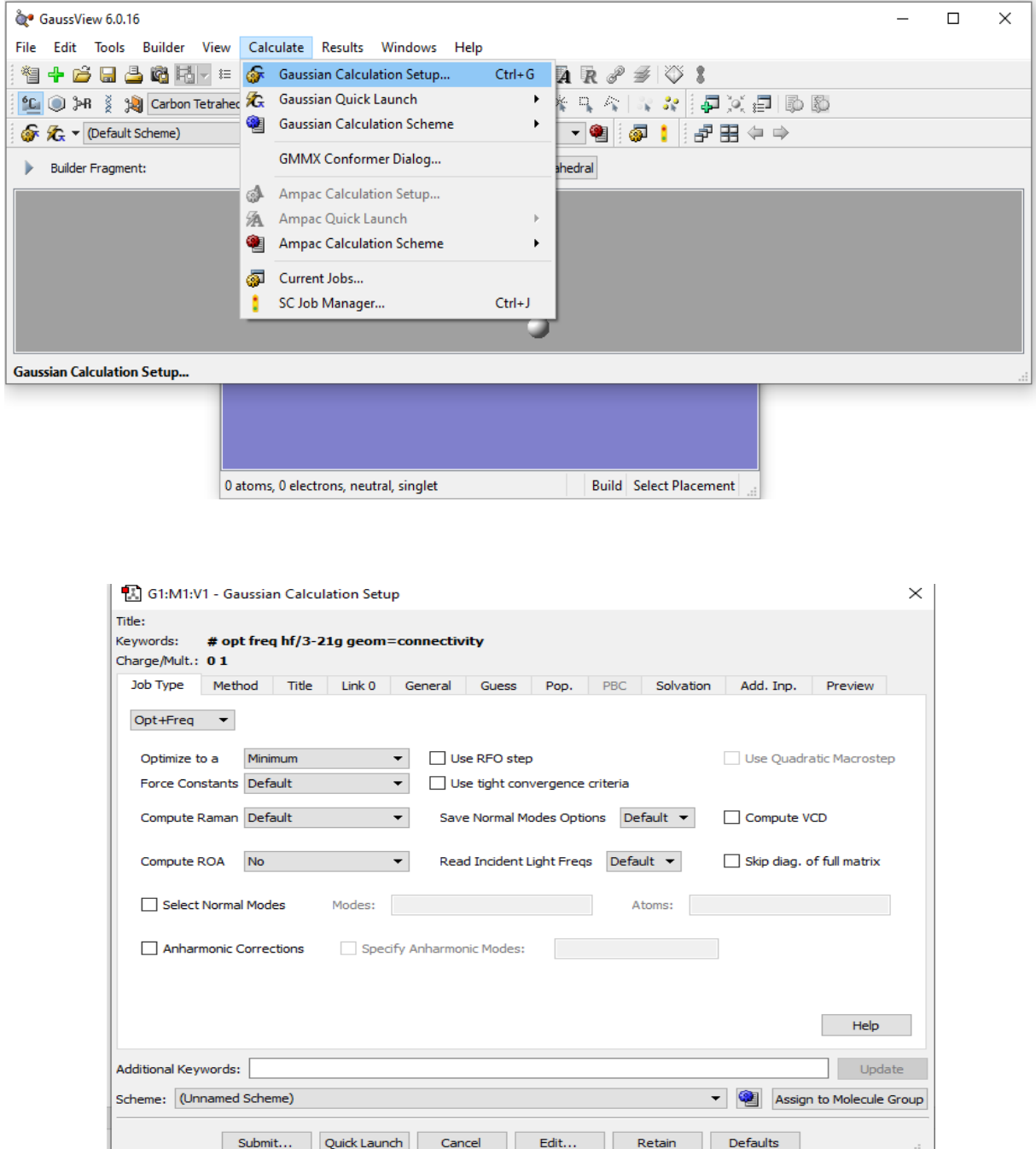

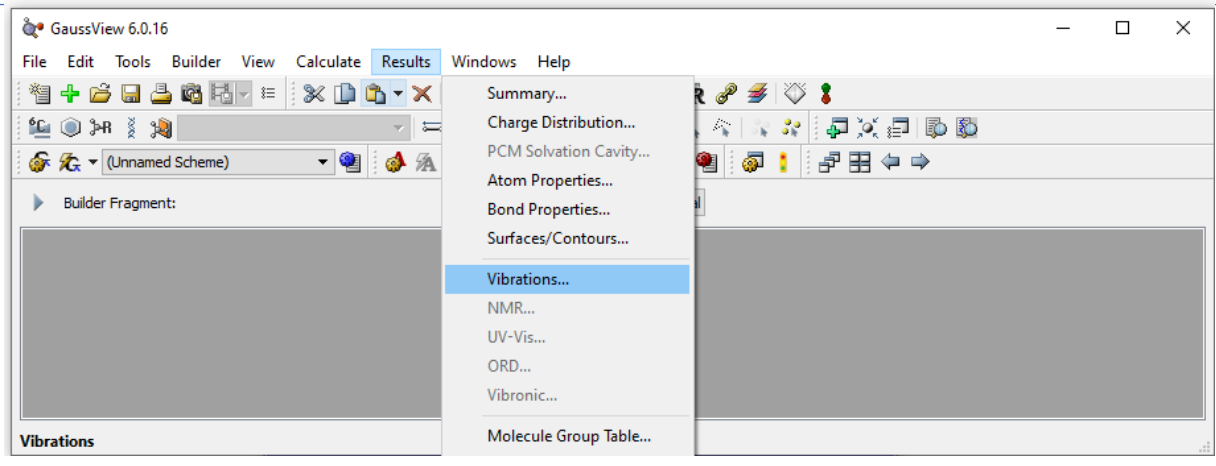

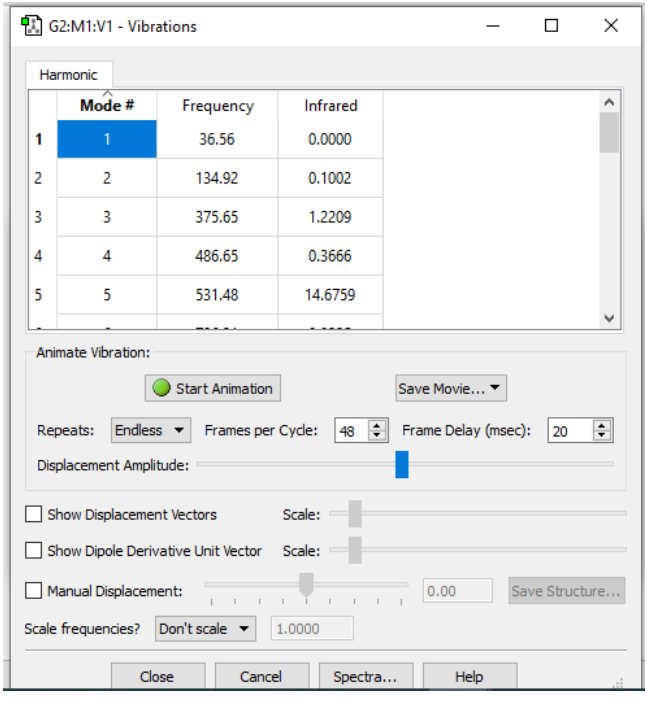

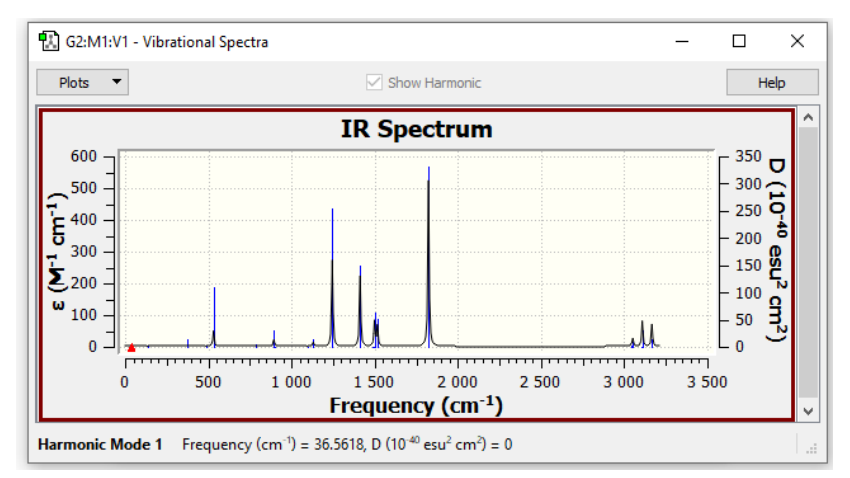

**Spectre Infra-rouge**

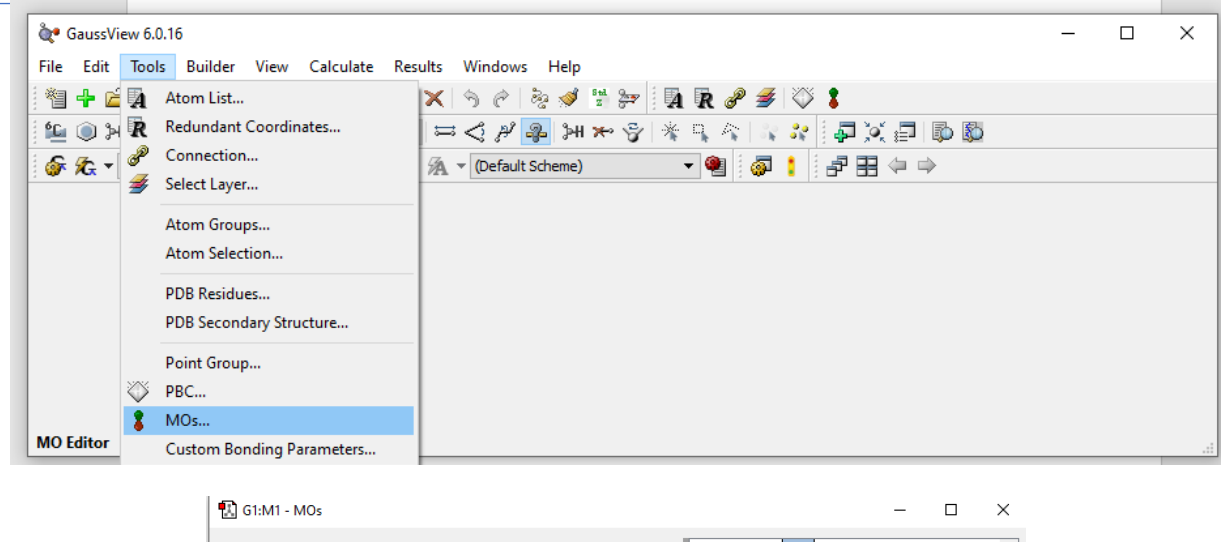

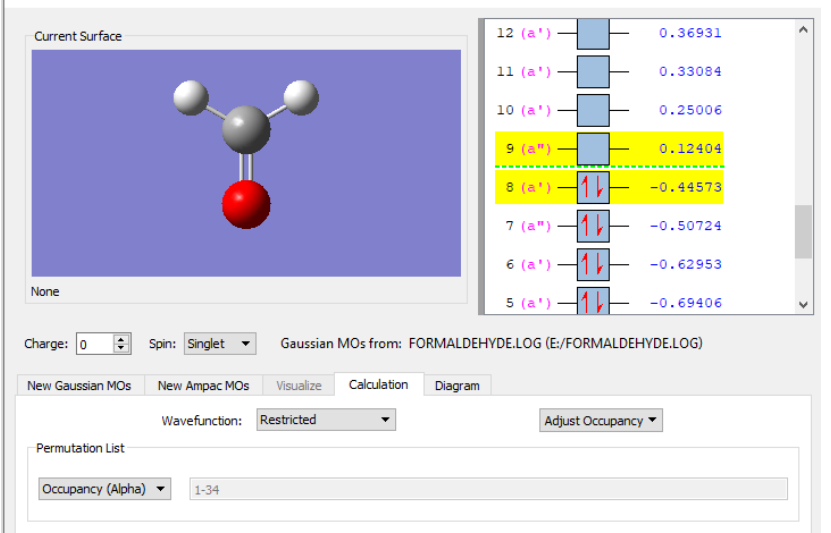

# **Orbitales frontières**

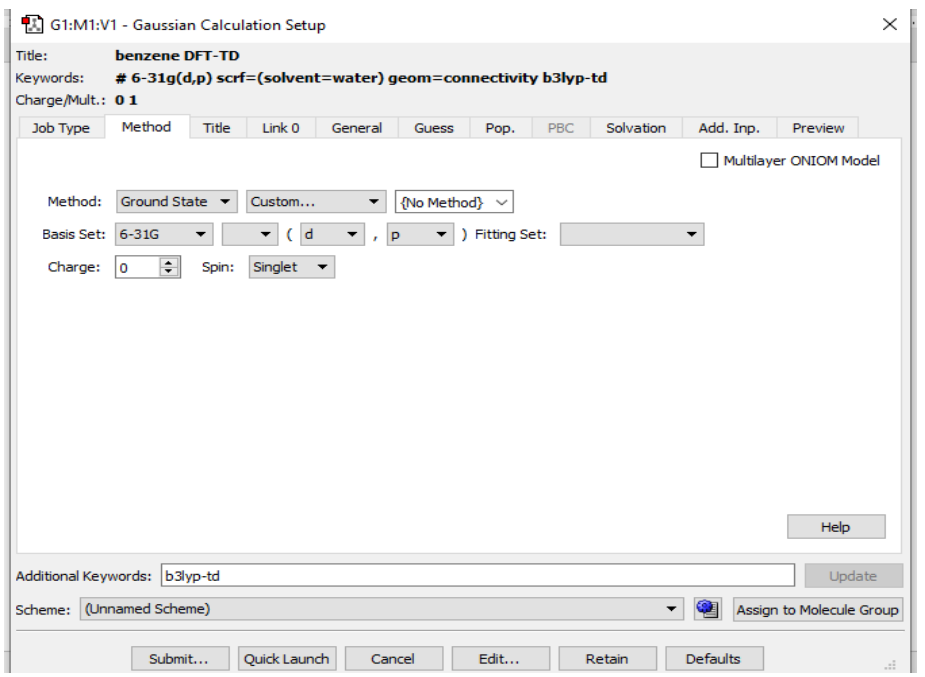

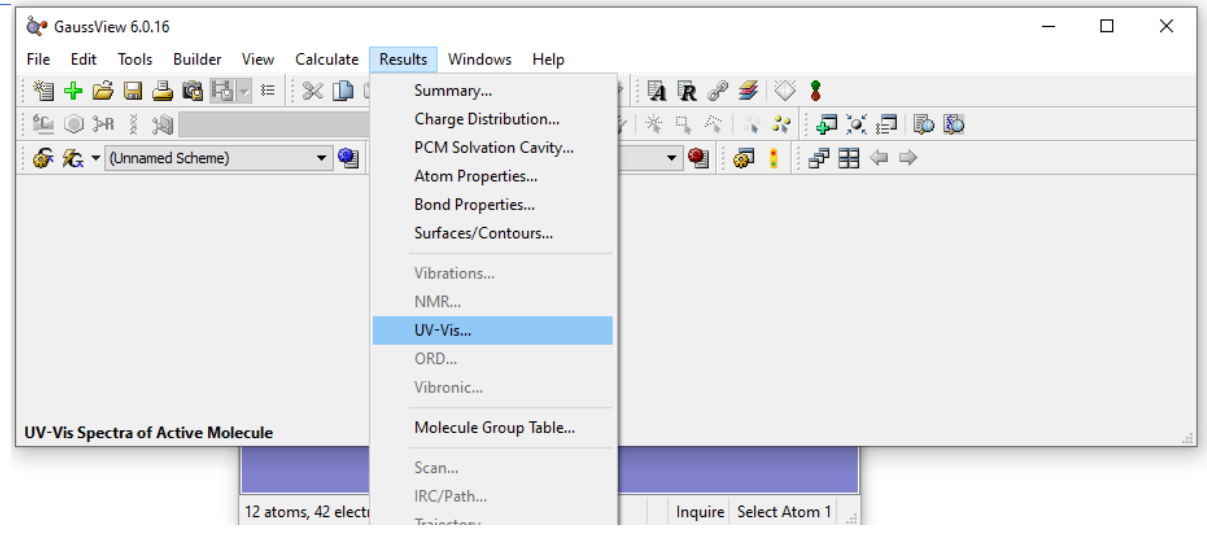

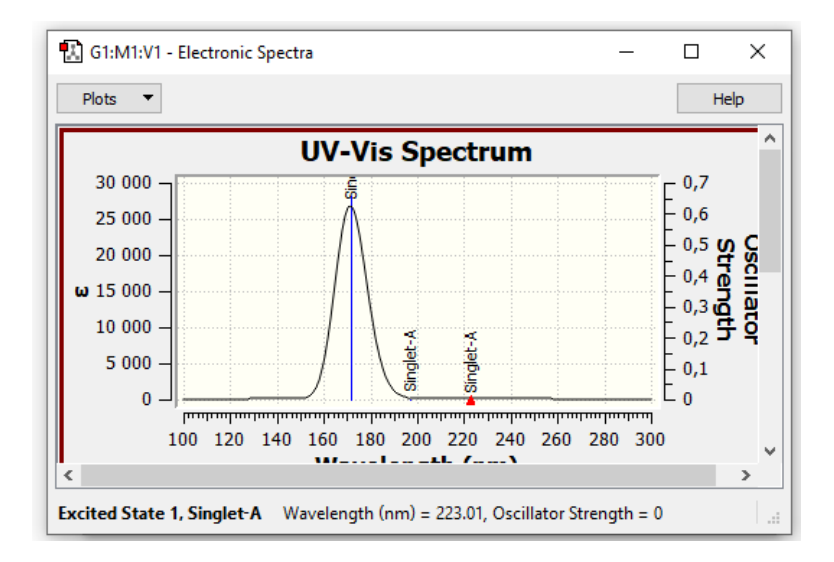

**Spectre UV-visible**